# **Open SAE J1939**

# <span id="page-0-0"></span>**Foreword**

SAE J1939 is a protocol for shaping the CAN-bus message in a specific way that suits industrial vehicles such as tractors, machinery, trucks and more.

SAE J1939 is a very easy protocol to use, but there is a lack of information about SAE J1939, due to the cost of the protocol document, available how to shape a CAN-bus message according to SAE J1939 protocol standard. So therefore I'm writing a SAE J1939 protocol available for free to use on any embedded systems such as STM32, Arduino, AVR, PIC etc.

To learn to build on this project, you need first to understand SAE J1939. I have written this project in C language because C is an industry standard. The C language dialect I have chosen is ANSI C (C89) and I don't use dynamical memory allocation in this library. So it will work with MISRA C standard.

With this library, you can communicate with valves, engines, actuators, hardware and all other things that are suitable for heavy industrial mobile applications. I have build up a basic structure of the project and I hope that other users will send pull request of their C code for extra functionality to SAE J1939 standard because SAE J1939 is a huge standard.

- Daniel Mårtensson, Sweden, 2021-07-14

### **Table of Contents**

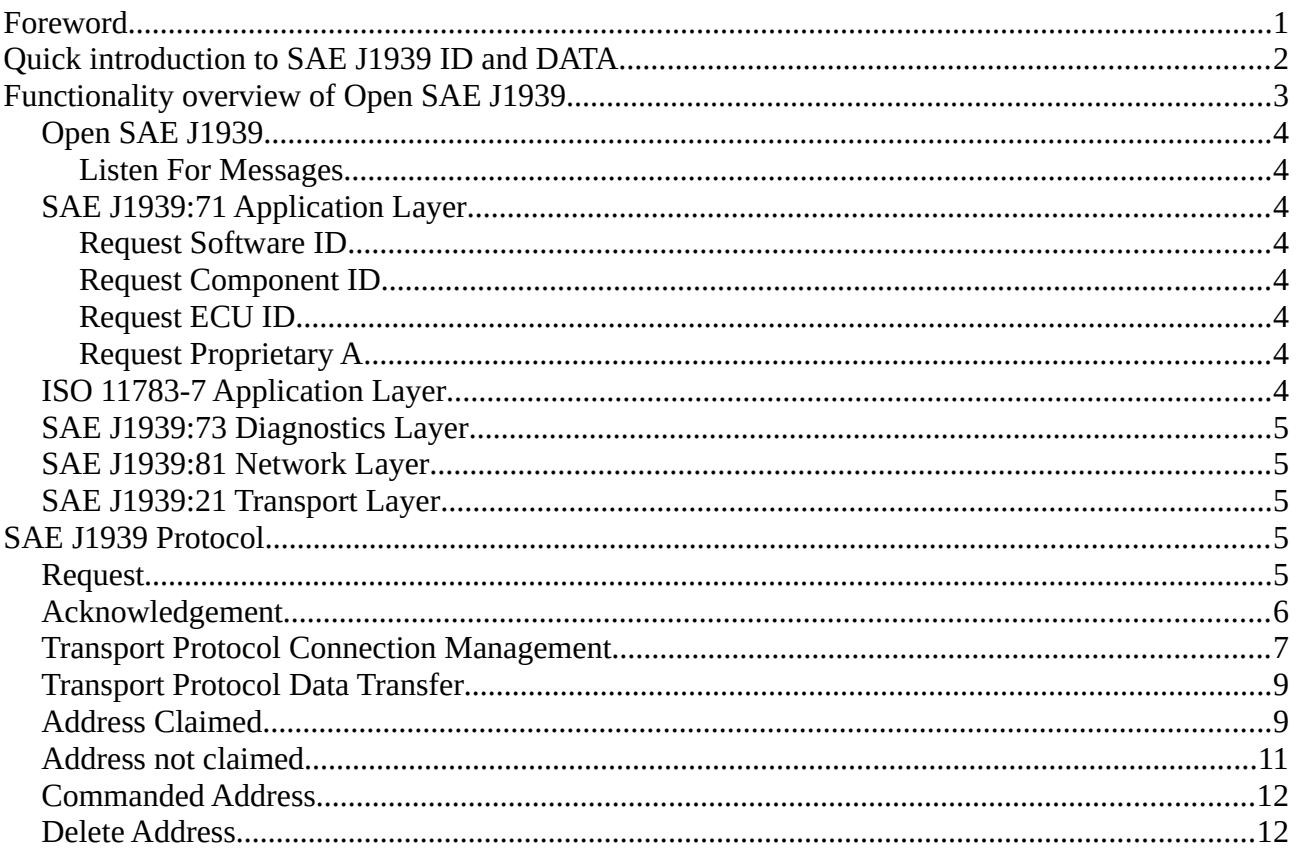

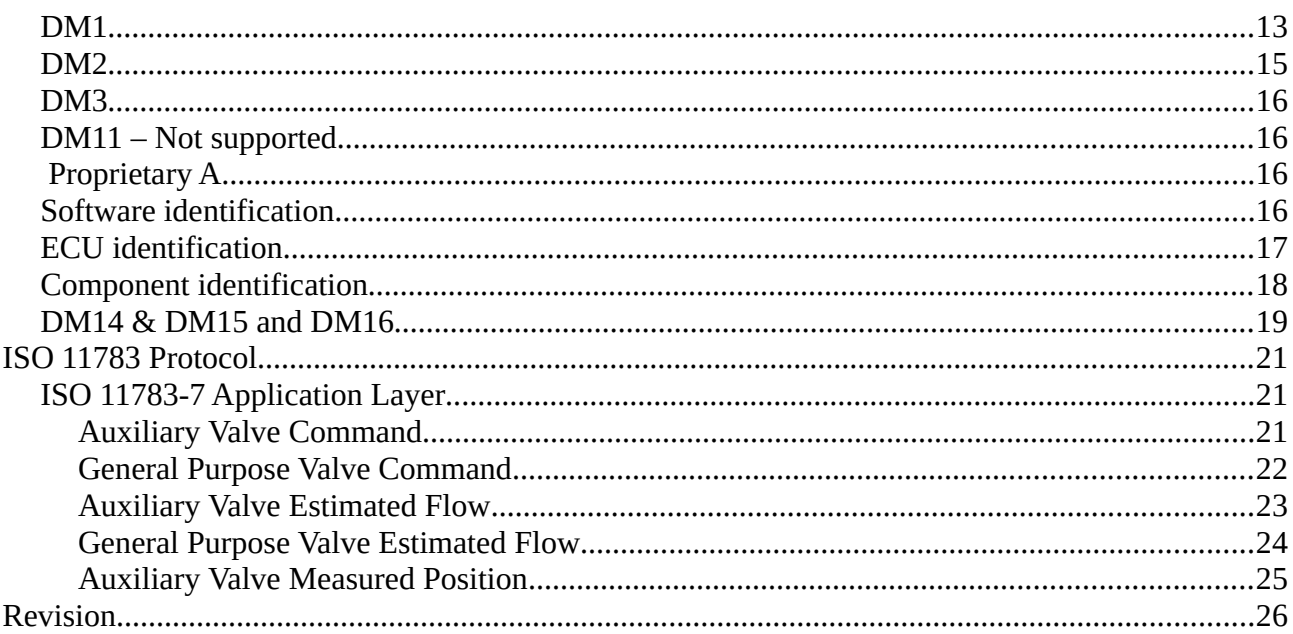

# <span id="page-1-0"></span>**Quick introduction to SAE J1939 ID and DATA**

First you need to understand the data frame of SAE J1939. The data frame of SAE J1939 is basically one ID and one DATA. ID and DATA is the information we are going to send through the CAN-bus network.

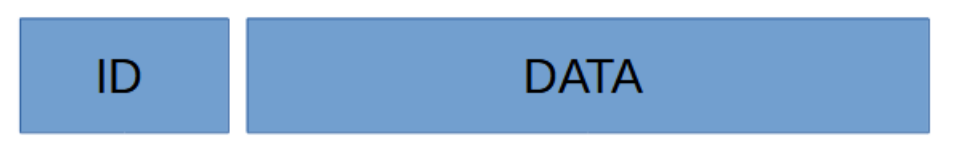

*Figure 1: SAE J1939 Data frame*

ID contains 4 hex values and DATA contains maximum 8 hex values e.g 8 bytes values. An ID can be shaped as this 0x18FE8022 where 80 is the destination address, called DA and 22 is the source address, called SA. So you more likely going to see ID numbers as this 0x18FE'DA''SA'

The DA address and SA address is the addresses of the ECU – Electronic Control Unit, e.g microcontroller/PCB board. You self decide what address your ECU should have. For example. If you have two ECU that are going to communicate to each other. Then you have for example ECU1 address as 0xA1 and ECU2 as 0xA5. If ECU1 what to send a message to ECU2, then the destination address DA would be 0xA5 and the source address SA would be 0xA1. If ECU2 want to send a message to ECU1, then DA would be 0xA1 and source address SA would be 0xA5.

So keep that in mind that when I'm talking about SA and DA, it's only about source address and destination address of the ECU. When it comes to the rest of the ID values 0x18FE, they are just there to describe the type of message. Each message have a unique ID and therefore the ID will be shaped differently. Sometimes, DA in the ID message is replaced by a unique hex value.

The length of DA and SA are from 0x0 to 0xFD because 0xFE is error address and 0xFF is broadcast address.

DATA is just 8 bytes of data. DATA holds information about anything the user want to send to other ECU. Sometimes DATA can be 3 bytes depending on if we are sending a unique message.

# <span id="page-2-0"></span>**Functionality overview of Open SAE J1939**

Open SAE J1939 is just basic C-code, arrays, function, structures and bitwise operations. Nothing more. I have shaped this project according to this map below. This map describe basic overview of the project. Some functions may have been added after this document was made, but the structure is the same. Those functions are inside the green box and they are called extra functionality of the project.

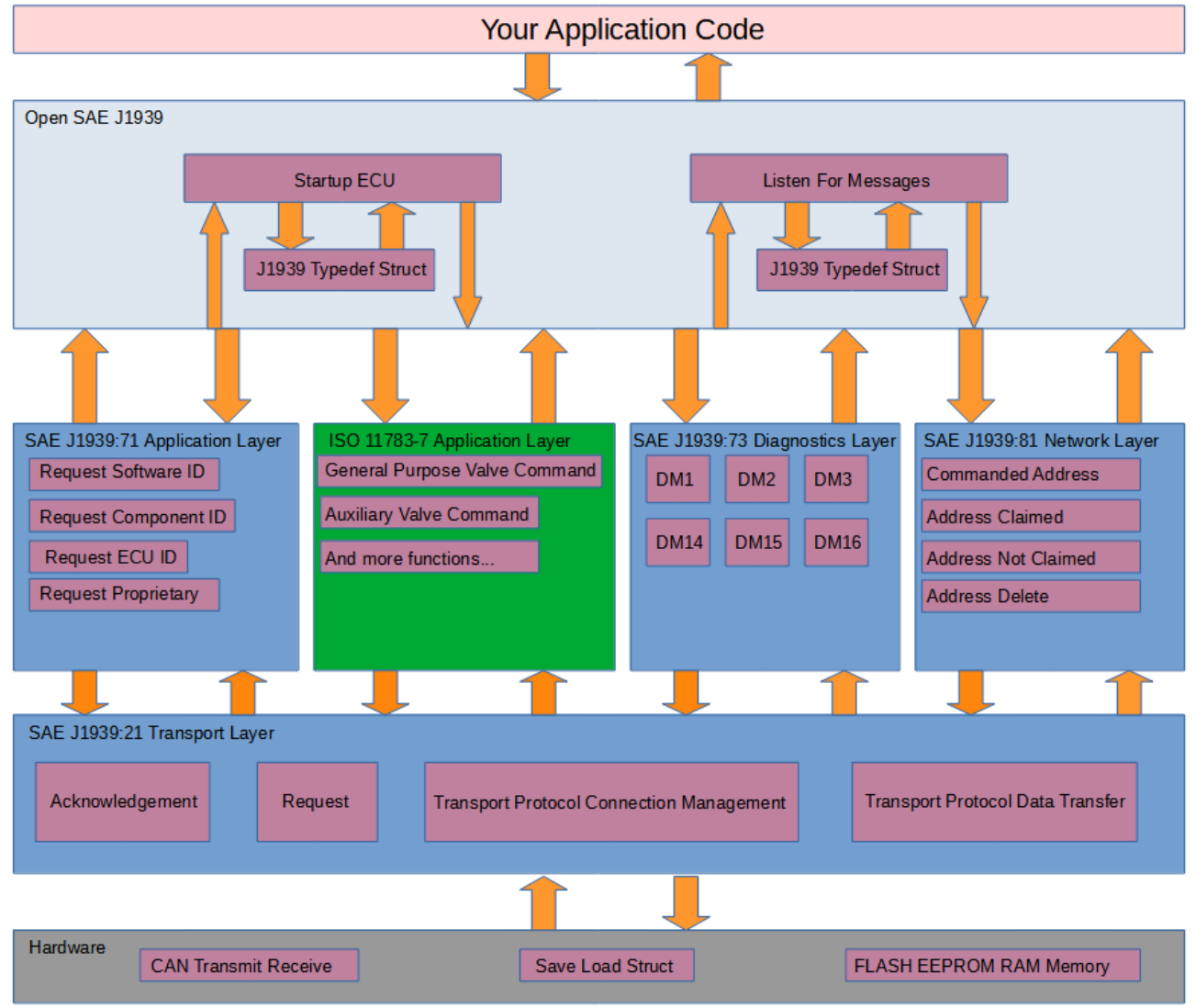

*Figure 2: Structure of this project*

We begin from the top. The J1939 Typedef Struct. That structure is just a basic C code typedef struct that holds information about all ECU who are connected to the CAN-network. The struct can be found at the Open SAE J1939 folder.

The idea behind the struct:

- The struct holds source address of all ECU
- The user are going to create a C pointer of the struct and pass it to the SAE J1939 functions, like an object where the user pass that object as argument in the functions. So you can interpret that object as likely basic OOP in C.
- The struct hold temporary information about other ECU
- The struct hold information about their own ECU
- The struct holds the source address from where the message came from

### <span id="page-3-7"></span>**Open SAE J1939**

#### <span id="page-3-6"></span>**Listen For Messages**

This function is called all the time by the user. Most likely inside a while loop. This function reading ID and DATA directly and split ID into 4 different ID for determine what kind of ID it is and what to do next. It split up ID, check what ID it is and then check what function it want to call and then pass that  $DATA + source$  address  $SA + pointer$  of the struct to that function as argument. That's it. Listen For Messages is just a function who select which function we want to call, depending on how the ID looks like.

### <span id="page-3-5"></span>**SAE J1939:71 Application Layer**

#### <span id="page-3-4"></span>**Request Software ID**

Every ECU has a software ID for example a number or a text that describe for example BIOS software or software version. Call this function if you want to request the software ID from other ECU. The ECU will then response back to you with information.

#### <span id="page-3-3"></span>**Request Component ID**

Every ECU has a component it control. It can be for example a motor, valve or other thing. Call this function if you want the ECU to send information about the component that ECU controls.

#### <span id="page-3-2"></span>**Request ECU ID**

Same as above. Call this function if you want to know the ID information about the ECU you are sending to.

#### <span id="page-3-1"></span>**Request Proprietary A**

Proprietary A is a holder for manufacturer specific data. When this, you can add your specific data if you want to broadcast or send to a unique ECU address.

### <span id="page-3-0"></span>**ISO 11783-7 Application Layer**

 Here I have selected the application layer of agriculture, tractors and machinery ISO standard. That application layer contains these functions:

- General Purpose Valve command Sending control messages to ECU for controlling valves
- Auxiliary Valve Command Sending control messages to ECU for controlling valves
- General Purpose Valve Estimated Flow Get the computed flow from a valve
- Auxiliary Valve Estimated Flow Get the computed flow from a valve
- Auxiliary Valve Estimated Position Get the computed position of the valve main spool

### <span id="page-4-4"></span>**SAE J1939:73 Diagnostics Layer**

Diagnostics layer contains messages about errors, but it also can contains functionality such as memory access of the EEPROM (built in "hard drive") or command for deleting error messages.

- DM1 Contains error messages such as electrical fault, location etc
- DM2 Contains previous active DM1 messages
- DM3 Deleting DM2 messages
- DM14 Memory request of bytes, address etc from a ECU
- DM15 Memory response from a DM14 request from that ECU
- DM16 Binary data transfer (if DM15 repose was OK)

### <span id="page-4-3"></span>**SAE J1939:81 Network Layer**

At the startup of an ECU, the ECU sending Address Claimed, which means it giving out the information about something called NAME. NAME is basic information about the ECU + SA.

- Address Claimed Send out NAME + ID that holds SA.
- Address Not Claimed Send out NAME + ID that holds Address Not Claimed.
- Commanded Address Send this to an ECU and you can change its NAME and SA.
- Delete Address Send a command to other ECU or all ECU for deleting a specific address. This is not SAE J1939 standard.

### <span id="page-4-2"></span>**SAE J1939:21 Transport Layer**

- Acknowledgement Send a OK, BUSY, WAIT etc. as a response on a request.
- Request Asking information or functionality about an ECU.
- Transport Protocol Connection Management Send how much data in packages you want to send to the receiver.
- Transport Protocol Data Transfer Send the data in packages to the receiver.

# <span id="page-4-1"></span>**SAE J1939 Protocol**

### <span id="page-4-0"></span>**Request**

Request are used when we want to ask an ECU of "something". That "something" is a PGN number. Enter a PGN number, send the message and get a response from that ECU directly. All PGN numbers can be found in Enum\_PGN.h

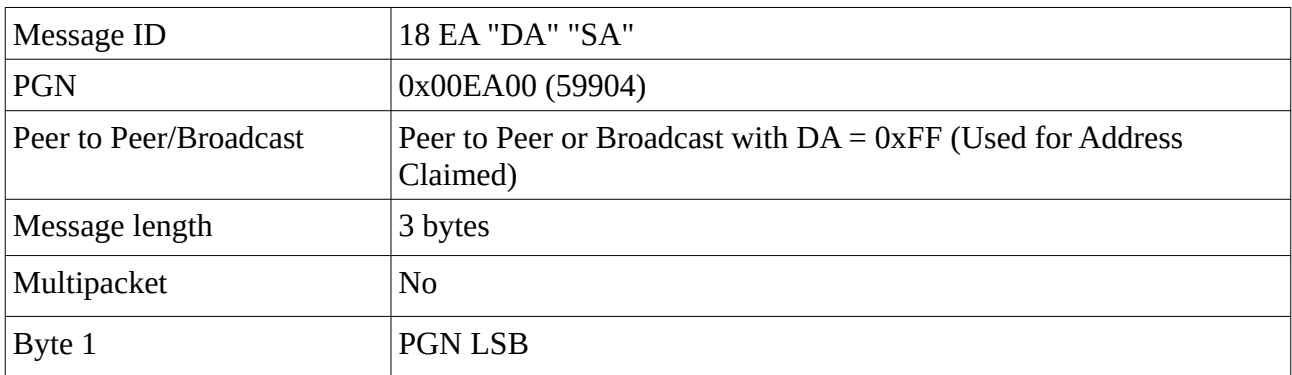

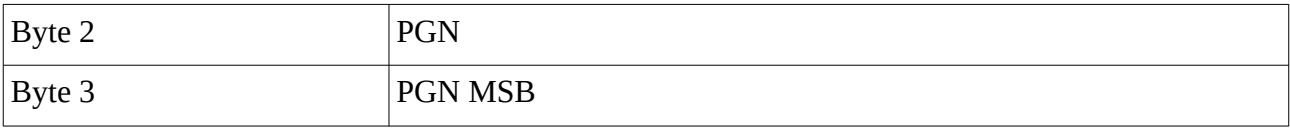

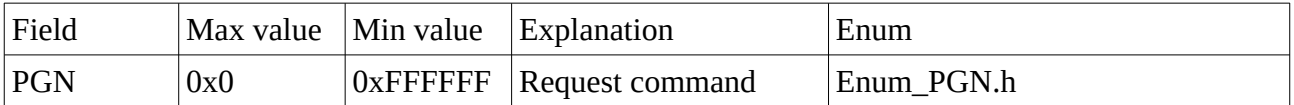

In case you did not understand what LSB and MSB is. LSB stands for least signifiant bit and MSB stands for most signifiant bit. LSB means the lowest number and MSB means the highest number. If we want to send the PGN number 0x18EEA1, then the LSB is 0xA1 because that's the lowest number and MSB is 0x18 because that's the highest number. The same reason when you write out 1024 where you begin with highest number 1(1000), then 0(000), then 2(20) and last 4. 1000 + 000  $+ 20 + 4 = 1024$ . So keep that in mind that MSB is the highest number and LSB is the lowest number.

### <span id="page-5-0"></span>**Acknowledgement**

Acknowledgement are used when we want to response back to an ECU e.g completed, busy, not available etc.

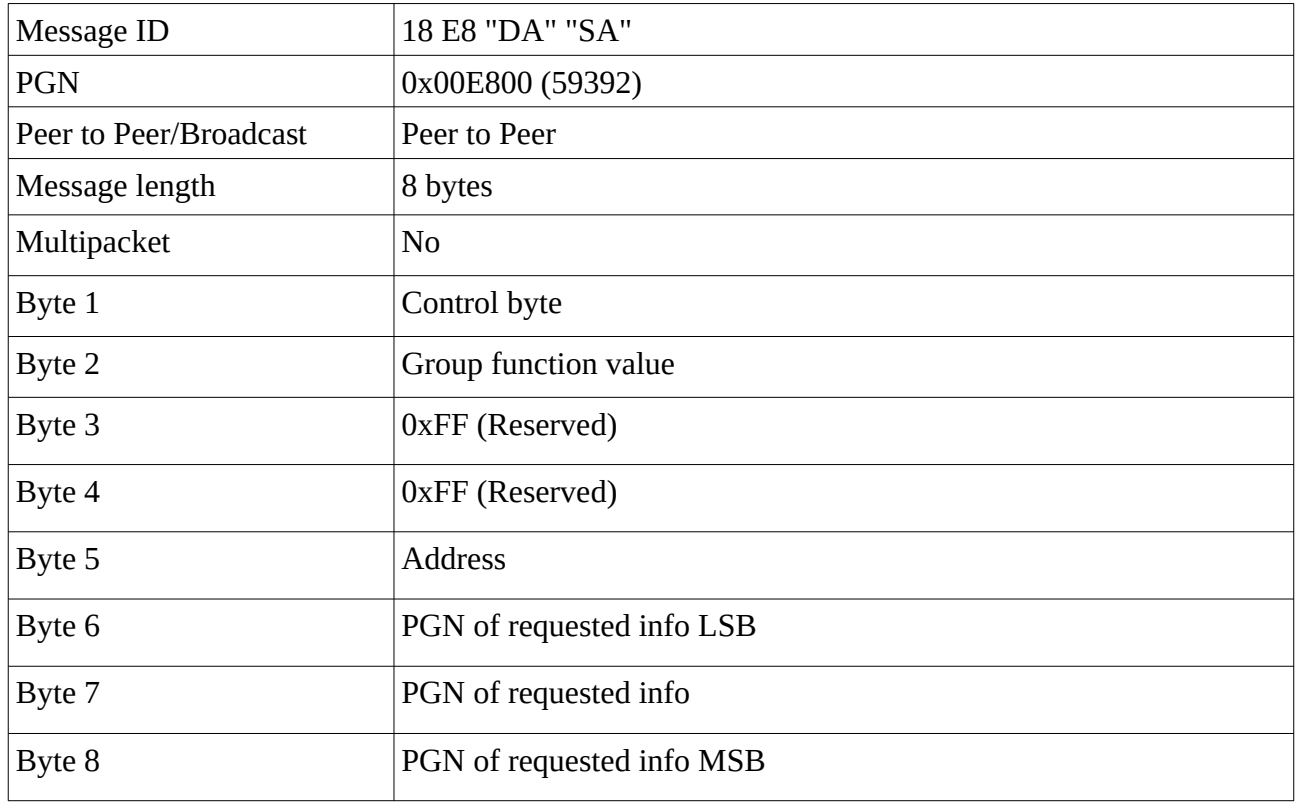

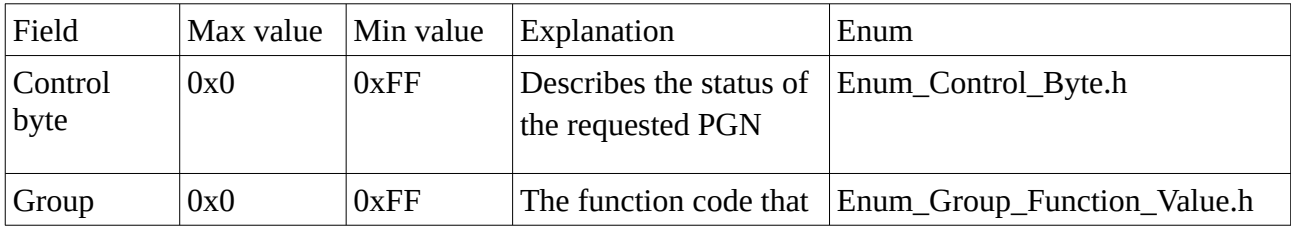

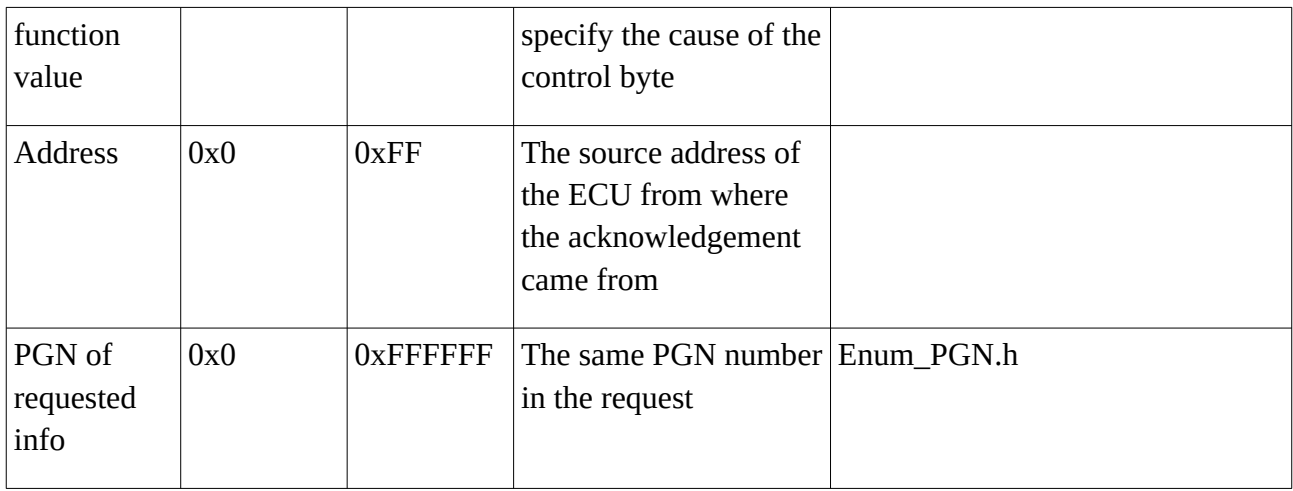

### <span id="page-6-0"></span>**Transport Protocol Connection Management**

This describe for the receiver ECU how many packages and total size of data we are going to send via Transport Protocol Data Transfer.

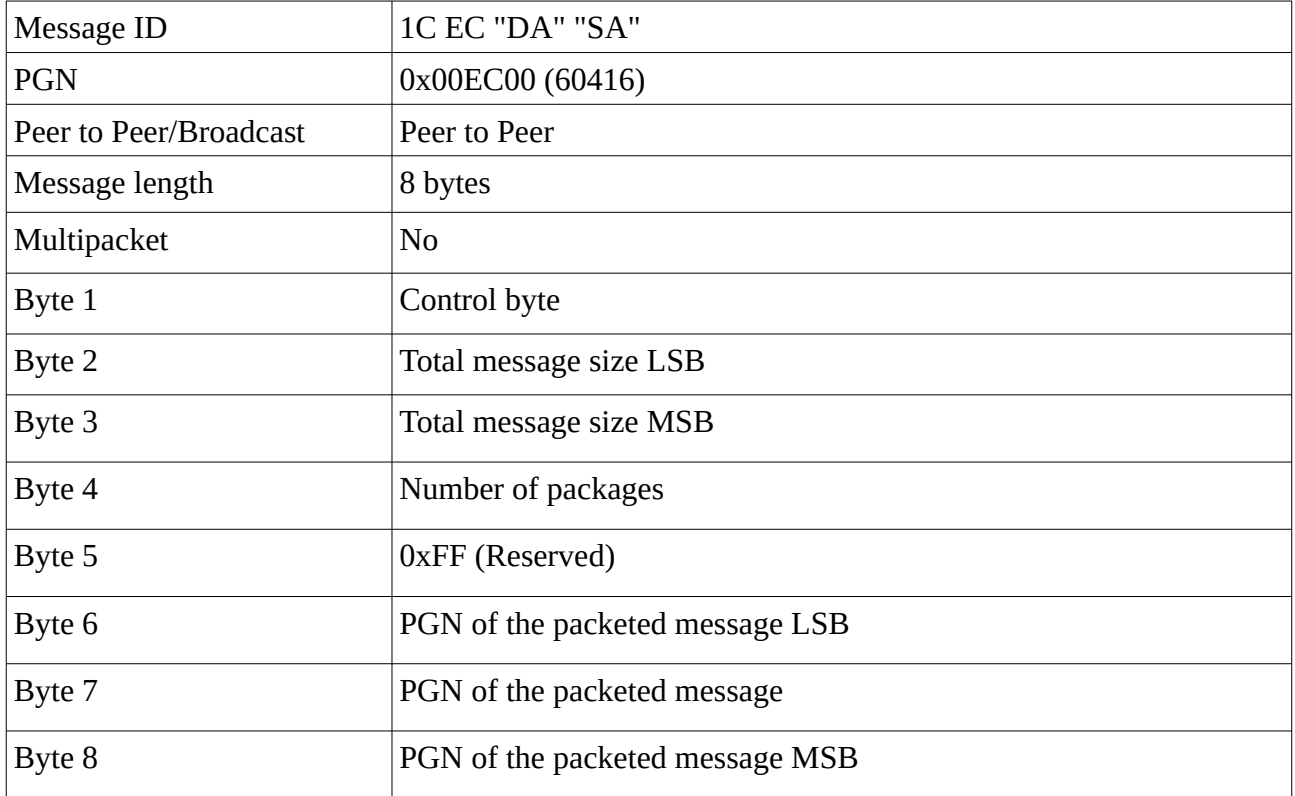

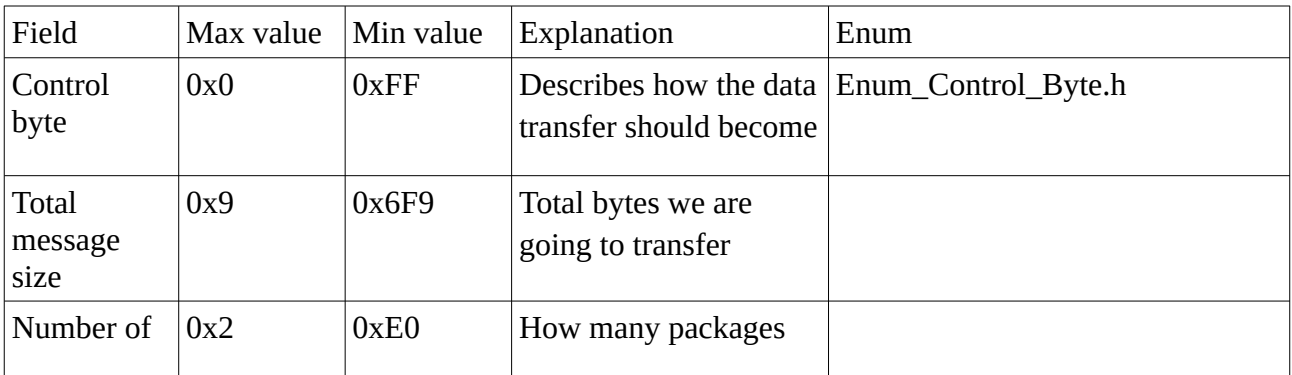

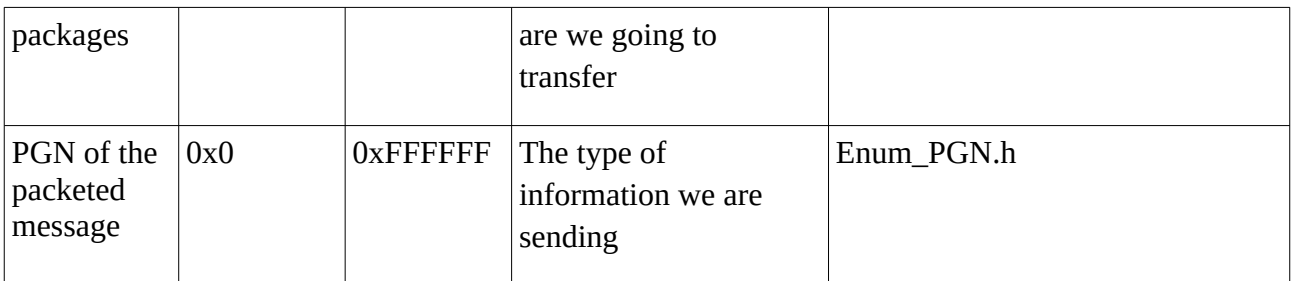

Here is two way to send a multi pack messages:

- BAM(Broadcast Announce Message) Just send the message to the ECU. This is used when you broadcast multiple packages with the ECU destination address 0xFF.
- RTS(Ready To Send)/CTS(Clear To Send) Wait for a response (With an acknowledgement response at the end). **This is used when you send to a specific ECU destination address with a multiple package message.**

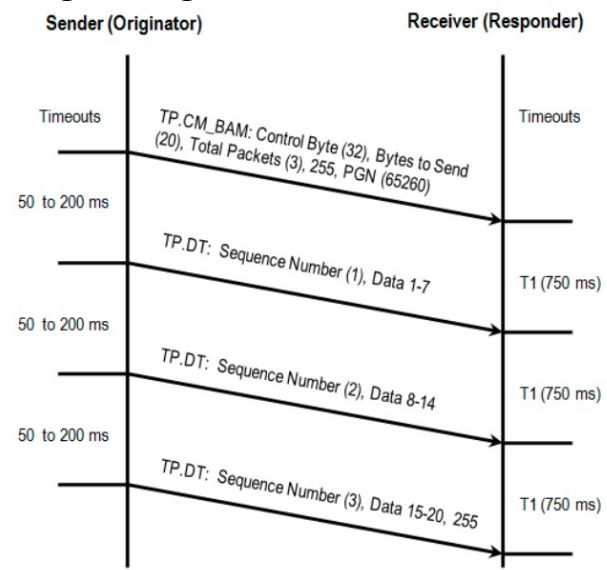

*Figure 3: Broadcast Announce Message(BAM)*

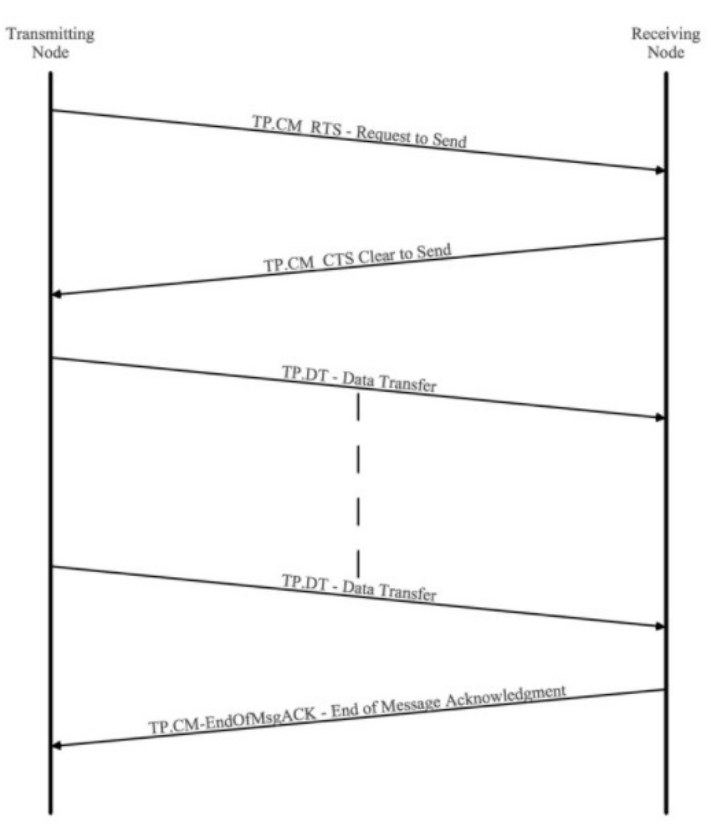

*Figure 4: Request To Send(RTS), Clear To Send(CTS) and EndOfMsgACK*

## <span id="page-8-1"></span>**Transport Protocol Data Transfer**

This sending packages to the receiver ECU. Transport Protocol Connection Management must be sent first. Else the receiver won't know how many packages and total data and PGN number we the transmitter is sending.

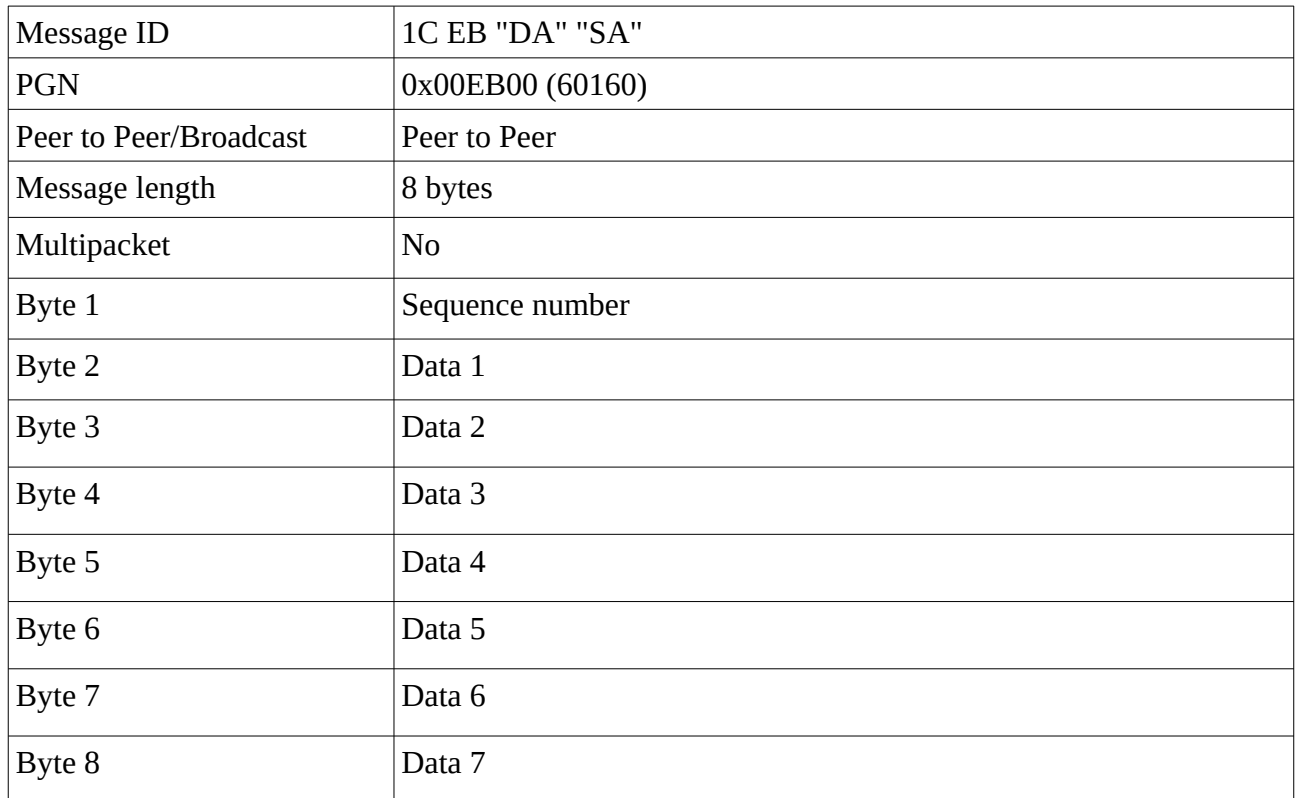

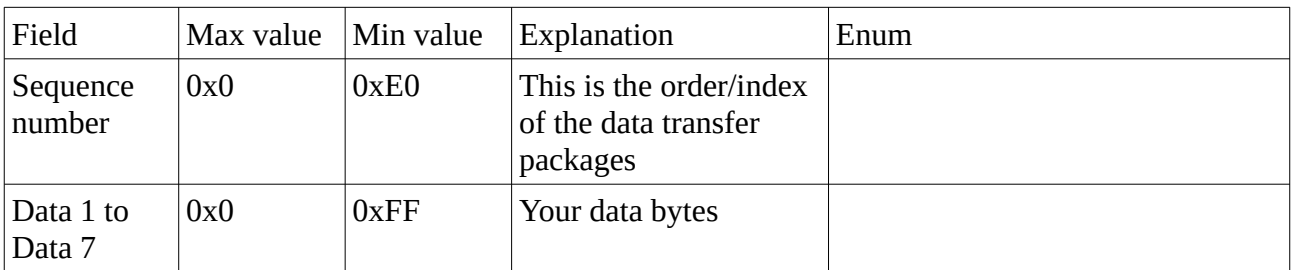

### <span id="page-8-0"></span>**Address Claimed**

This describes the NAME about the ECU, and also the other ECU get to know its SA.

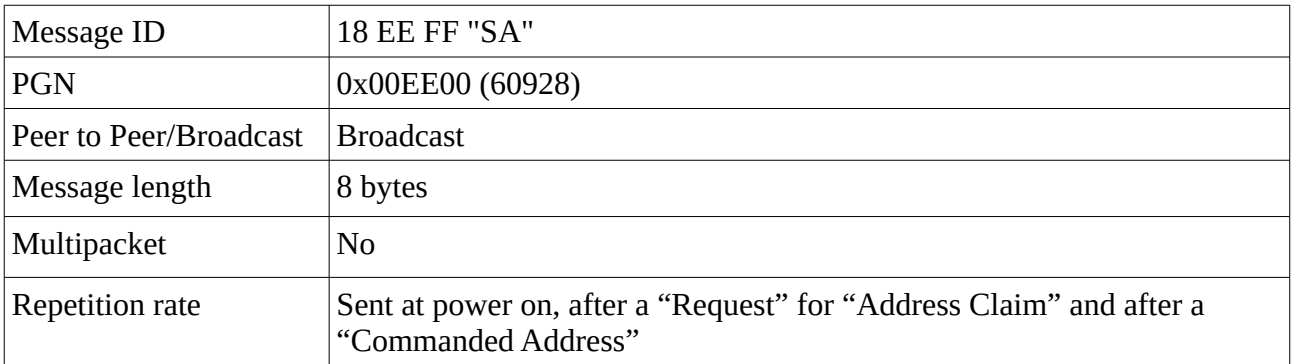

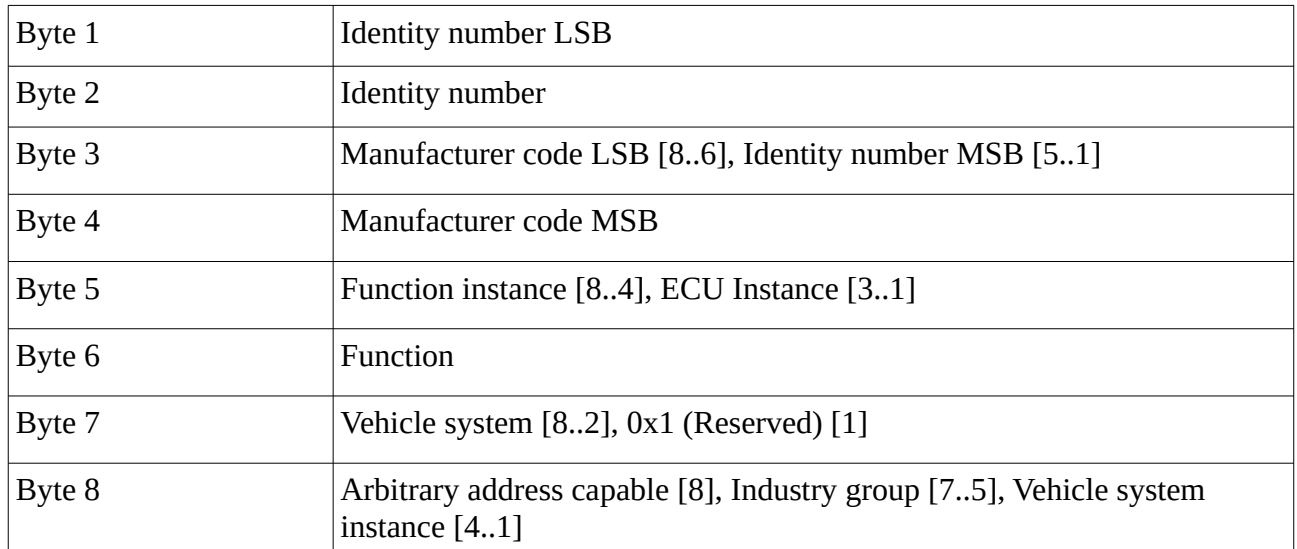

Notice that [X..Y] describes the bit index in the byte. It more likely looks like this.

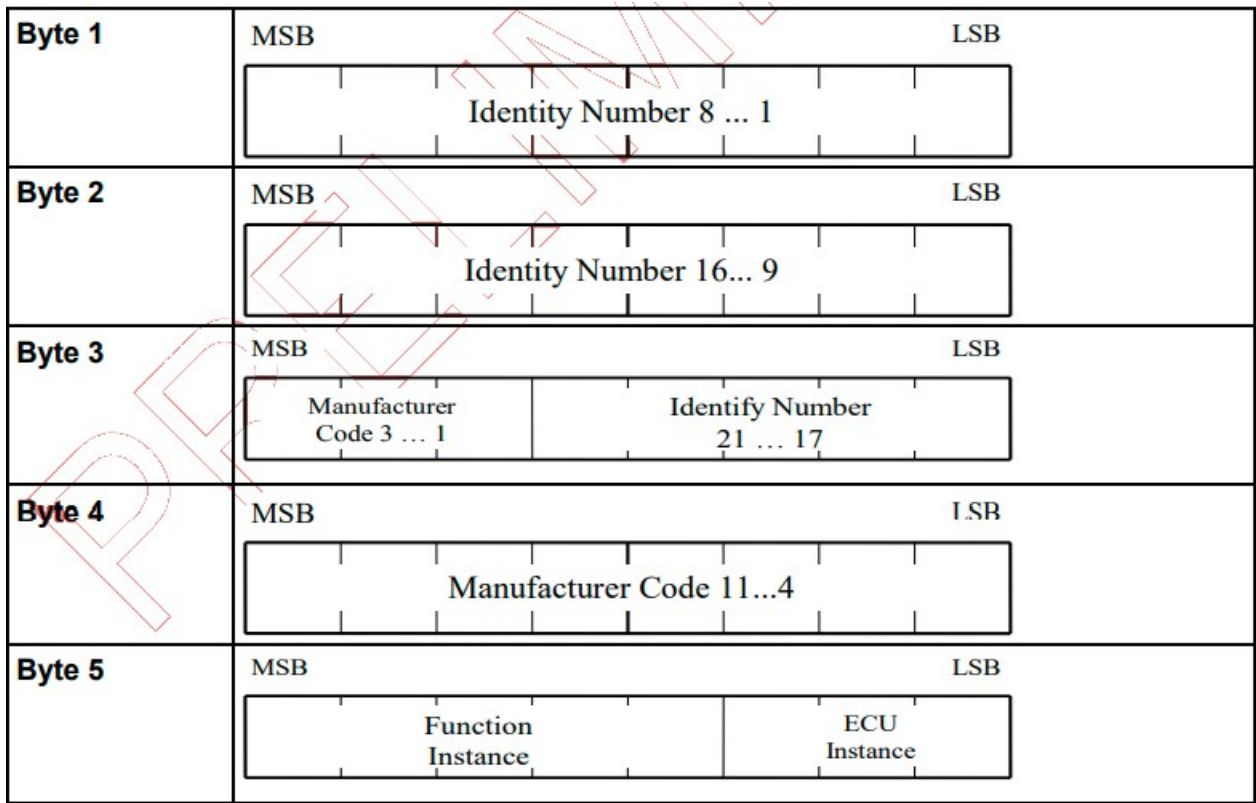

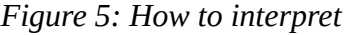

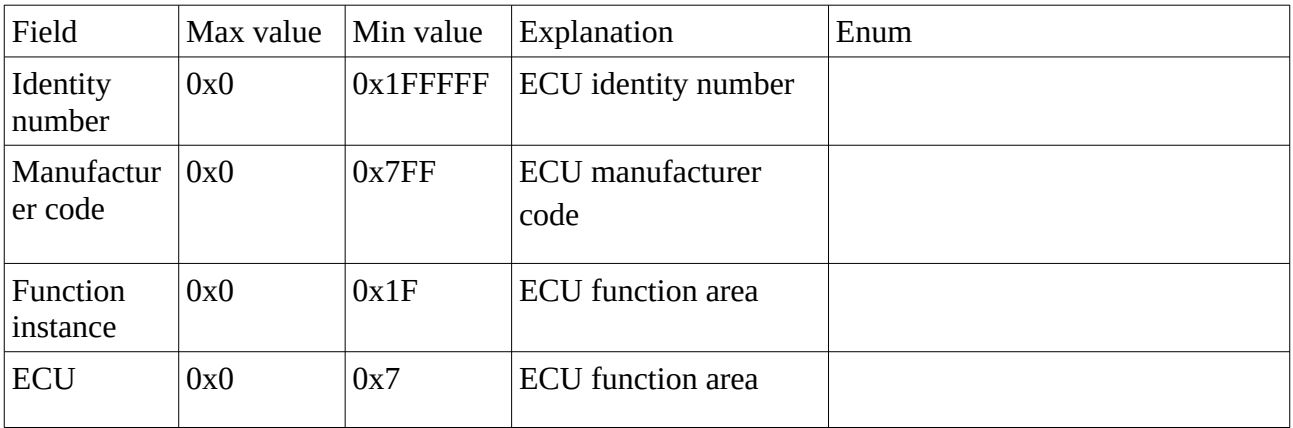

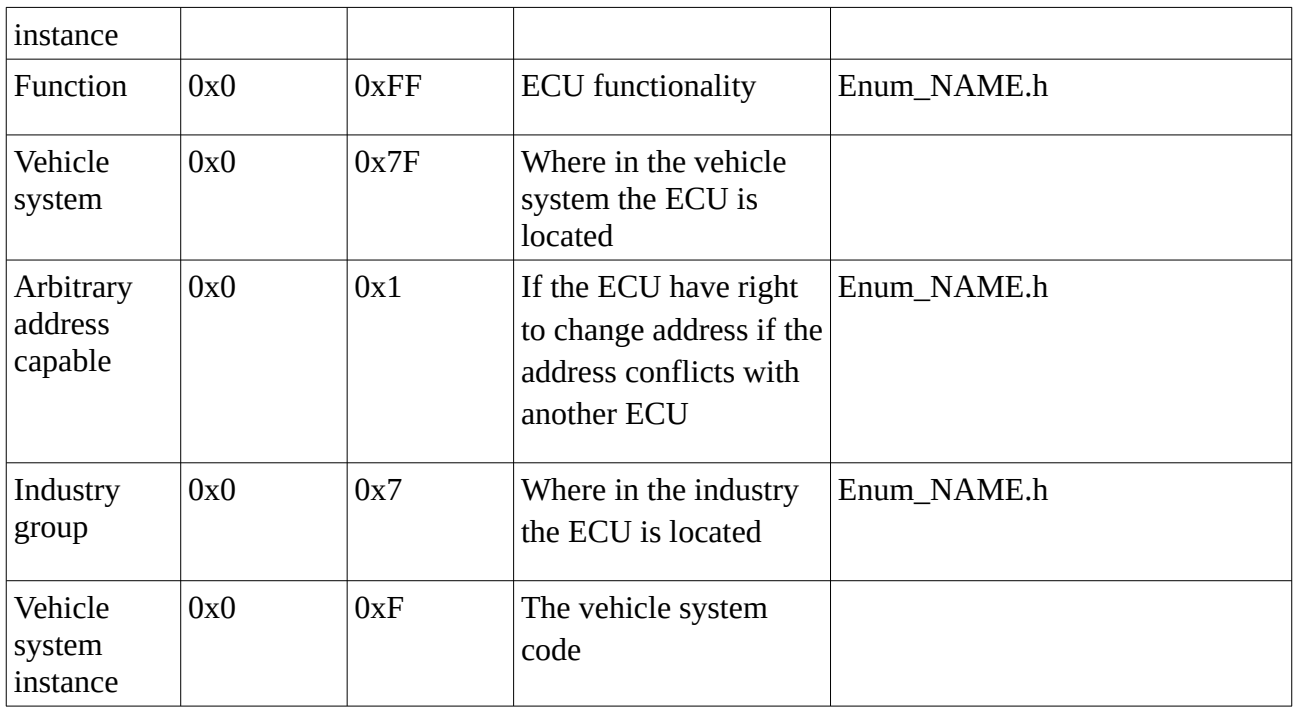

### <span id="page-10-0"></span>**Address not claimed**

When an ECU cannot claim their address, the other ECU will receive this message. The user don't know which ECU cannot claim their address. The user can only see the amount of how many ECU could not claim their address and the NAME of the ECU who could not claim its address. To find which name, just look at the ECU address 0xFE. See the uint8\_t variable number\_of\_cannot\_claim\_address inside the struct J1939.

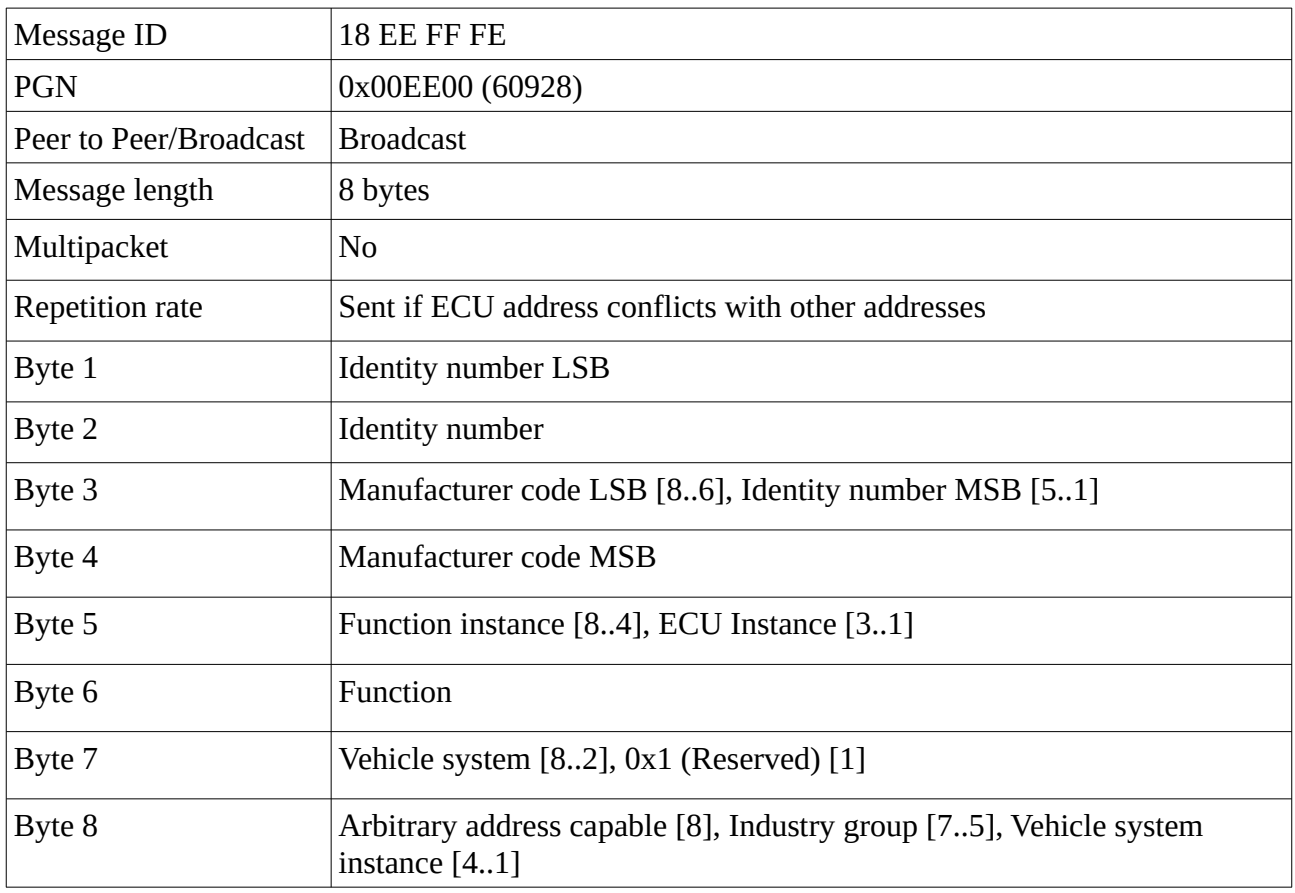

# <span id="page-11-1"></span>**Commanded Address**

This command is used when the user want to change the NAME + SA at an ECU. Notice that this PGN don't have an ID because Commanded Address DATA is 9 bytes and therefore using transport protocol data transfer.

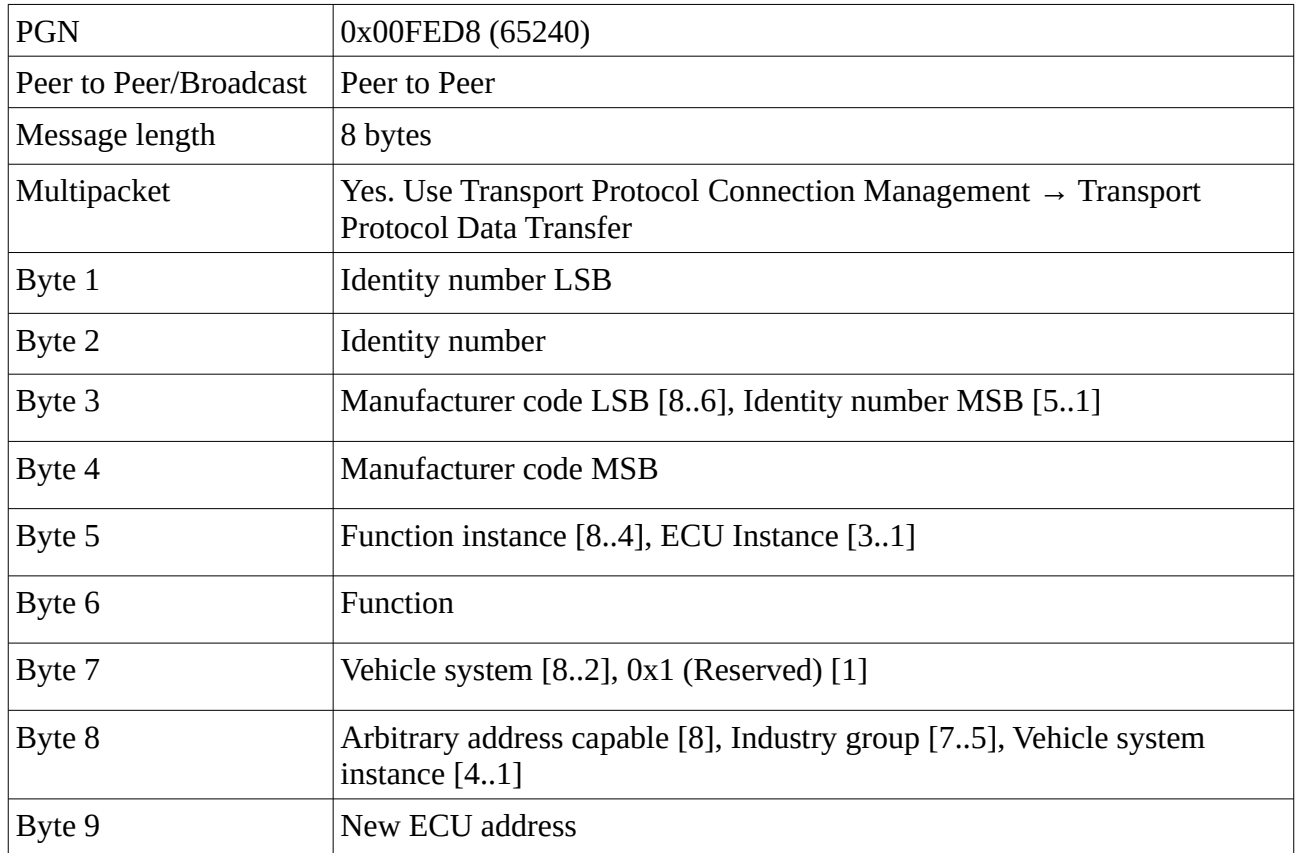

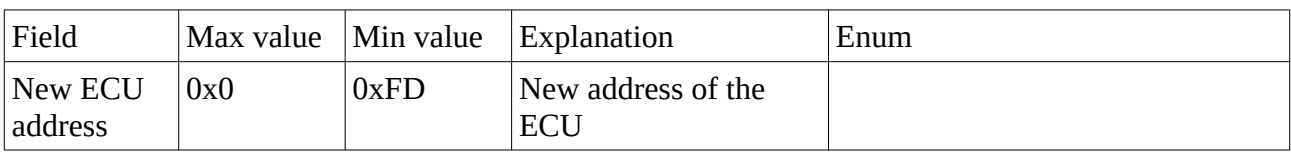

### <span id="page-11-0"></span>**Delete Address**

This is not a SAE J1939 standard. It's made up by me. The reason is that I cannot find an ECU that deletes an address. Because Open SAE J1939 library remembers all the ECU addresses of other ECU addresses. Just to have the ability to count how many are connected and how many are not connected. Good to know. I have looked up the PGN at ISOBUS and I haven't found any PGN with the number 2. So I guess it's free for me to use then.

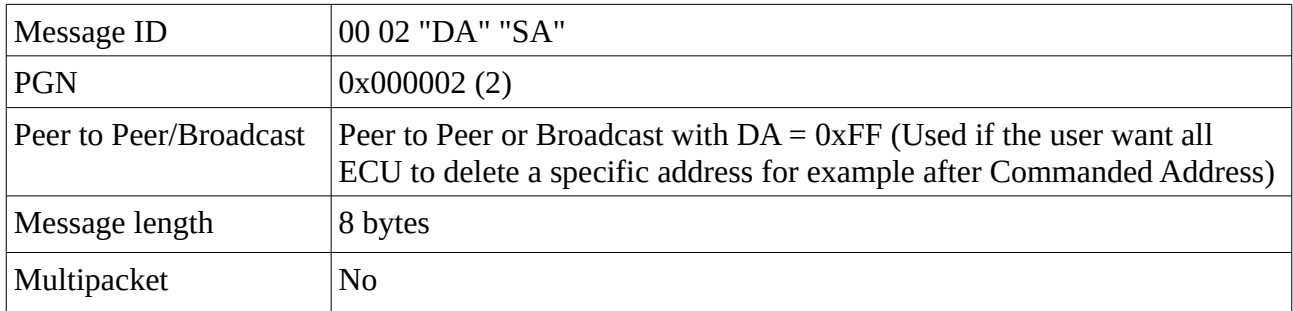

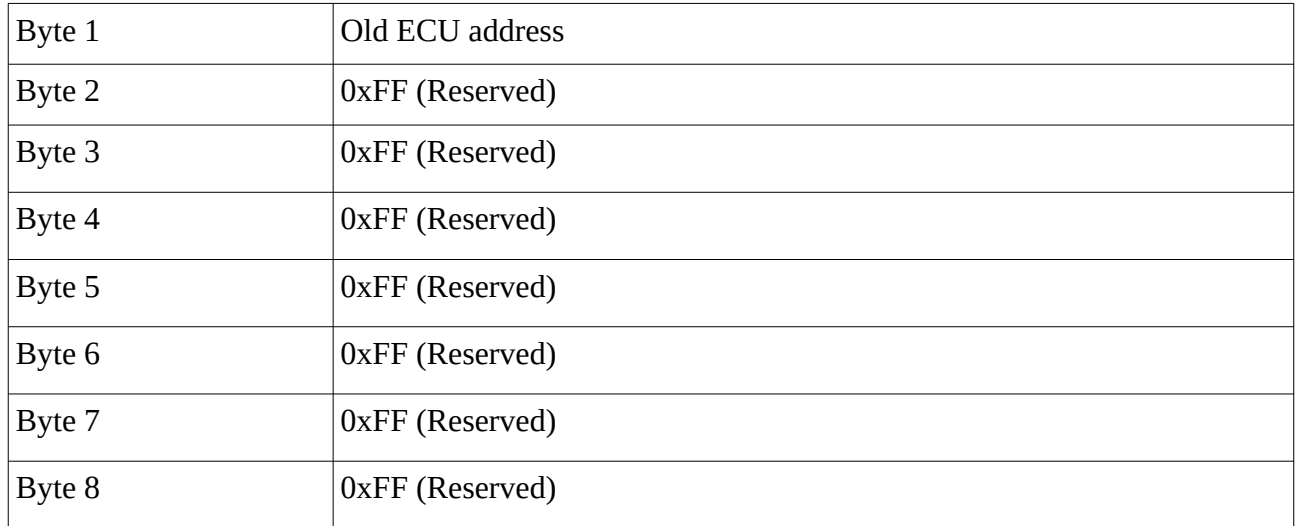

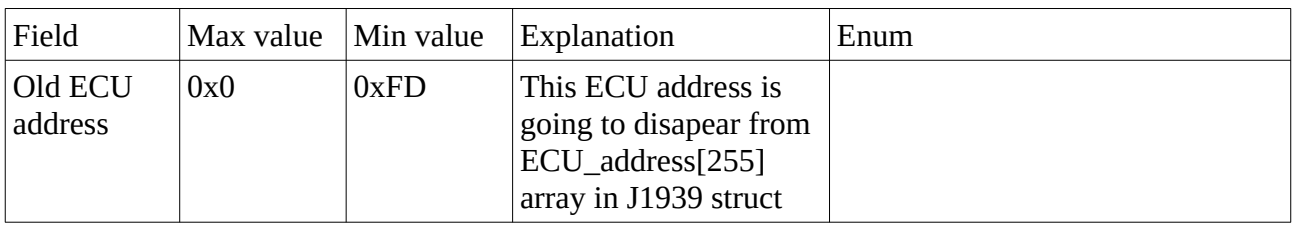

#### <span id="page-12-0"></span>**DM1**

Diagnostics of error and location of an ECU. Notice that this message ID don't have a destination address because it's a broadcast message to all ECU.

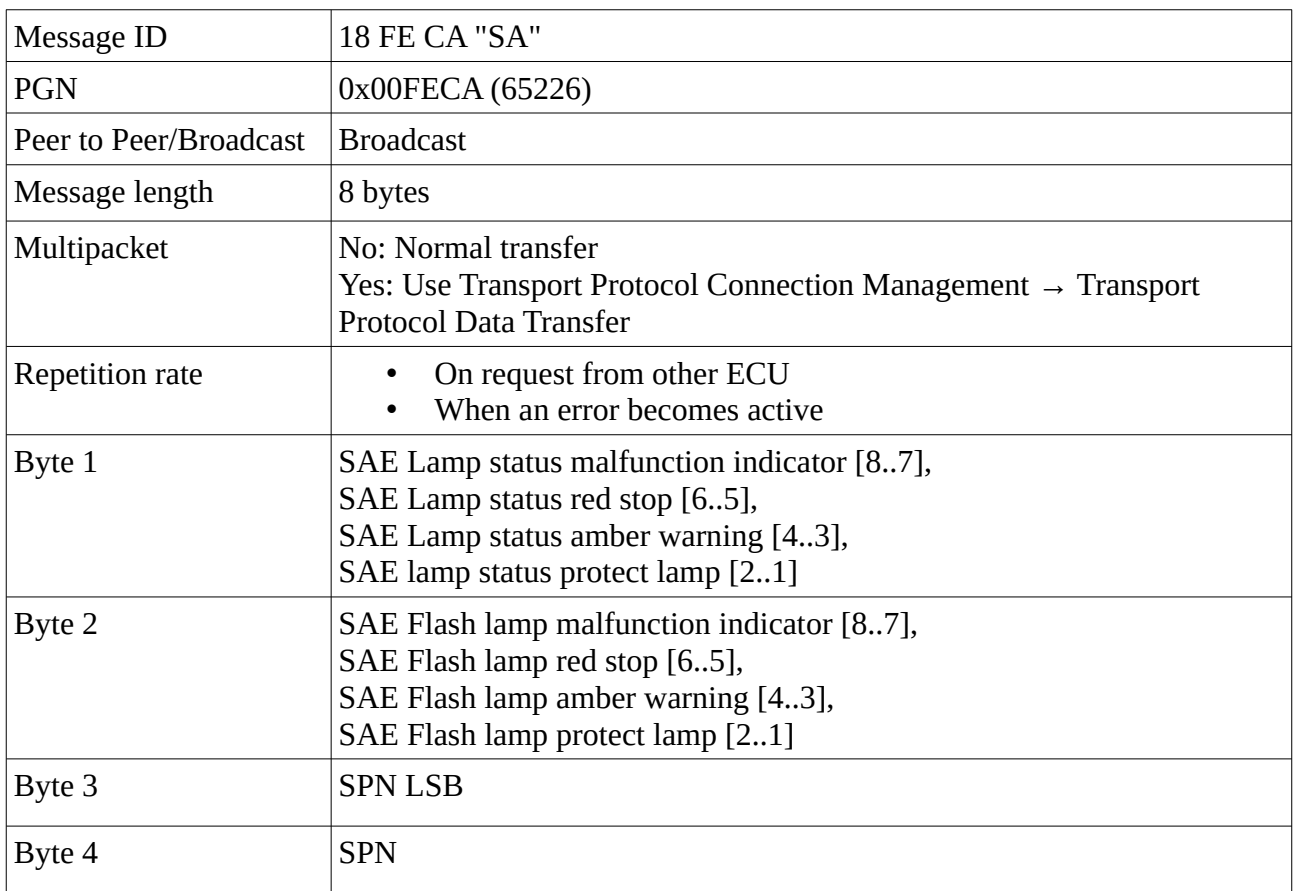

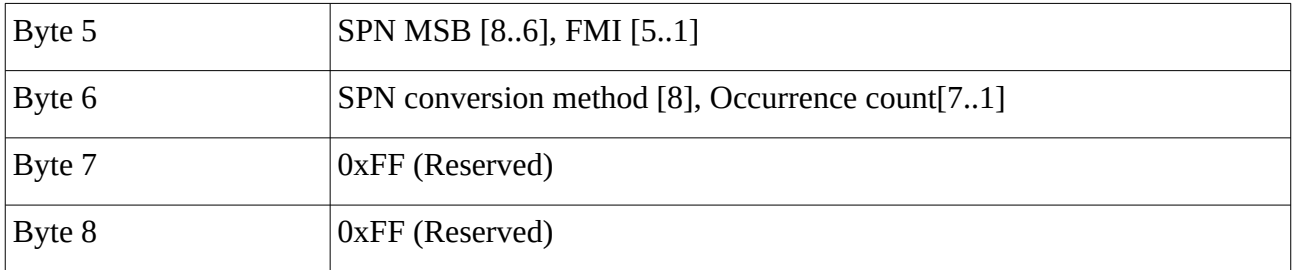

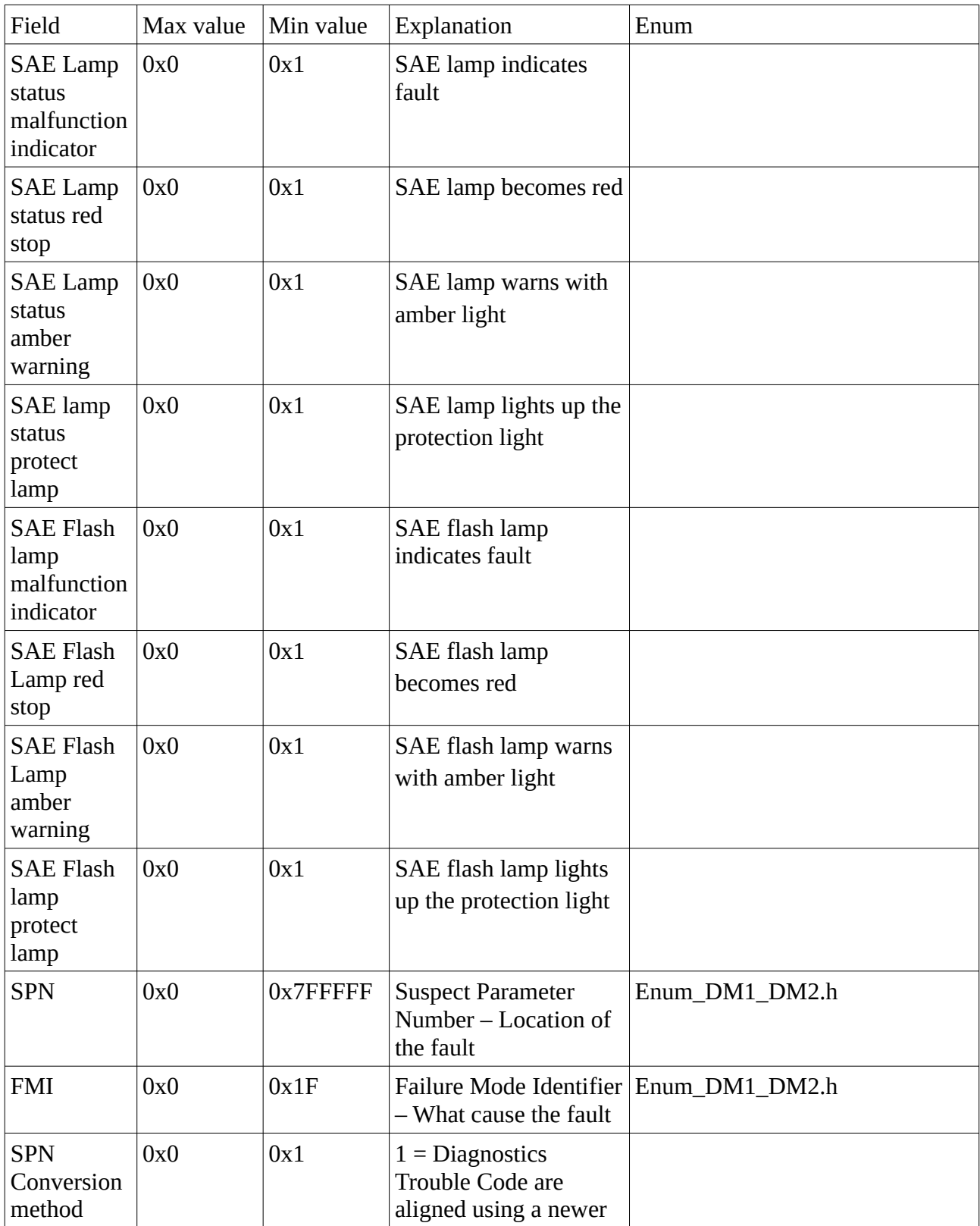

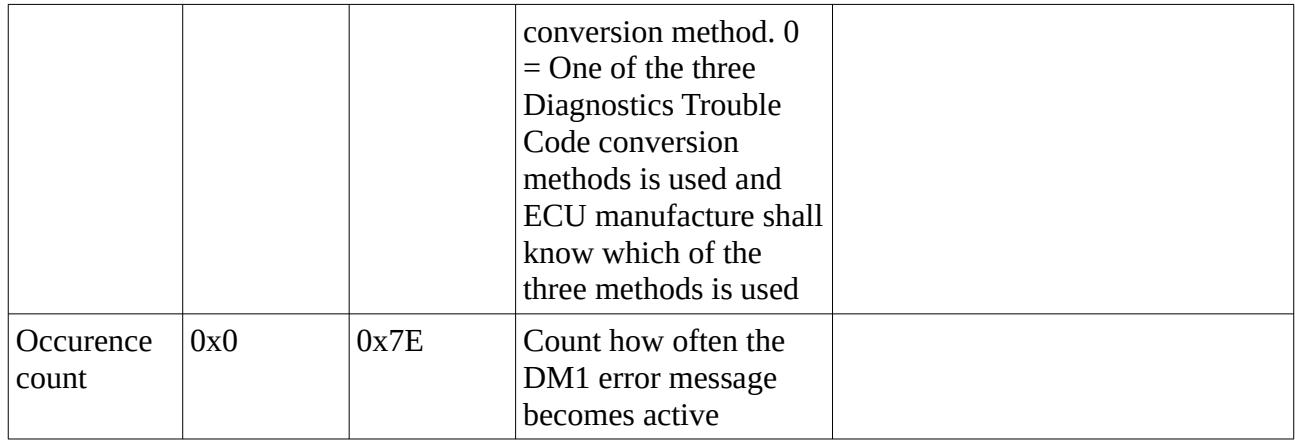

### <span id="page-14-0"></span>**DM2**

DM2 is the previous active DM1 messages. Them shares the same SPN and FMI codes.

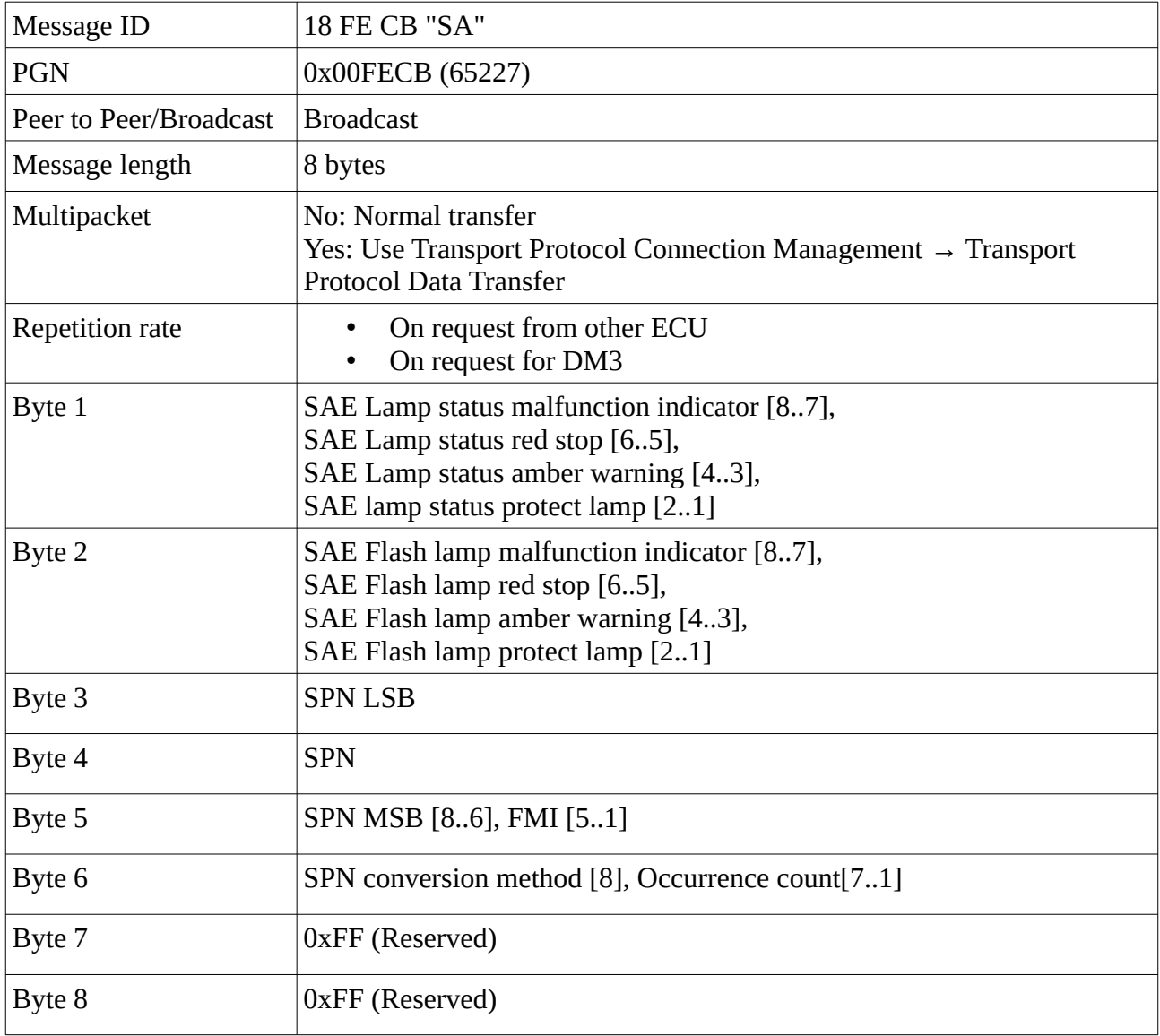

#### <span id="page-15-3"></span>**DM3**

DM3 is a request to clear DM2 messages. Use the request function above. After this is done, DM2 will be sent to all ECU via broadcast.

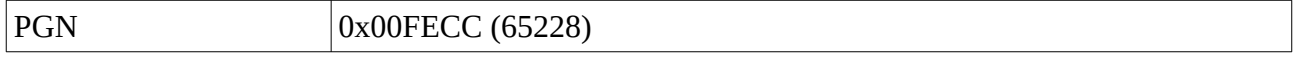

### <span id="page-15-2"></span>**DM11 – Not supported**

DM11 is a request for clearing DM1 messages. The reason why I don't have implement it, is because in my opinion, it's just an administrative burden that other ECU need to clear the DM1 error codes. I want the ECU it self to clear their own DM1 codes. The same way it activate the error codes by it self.

### **Proprietary A**

<span id="page-15-1"></span>Send out the Proprietary A of the ECU. Use this if you have data that are going to be synced or send out in a fixed repeated time interval.

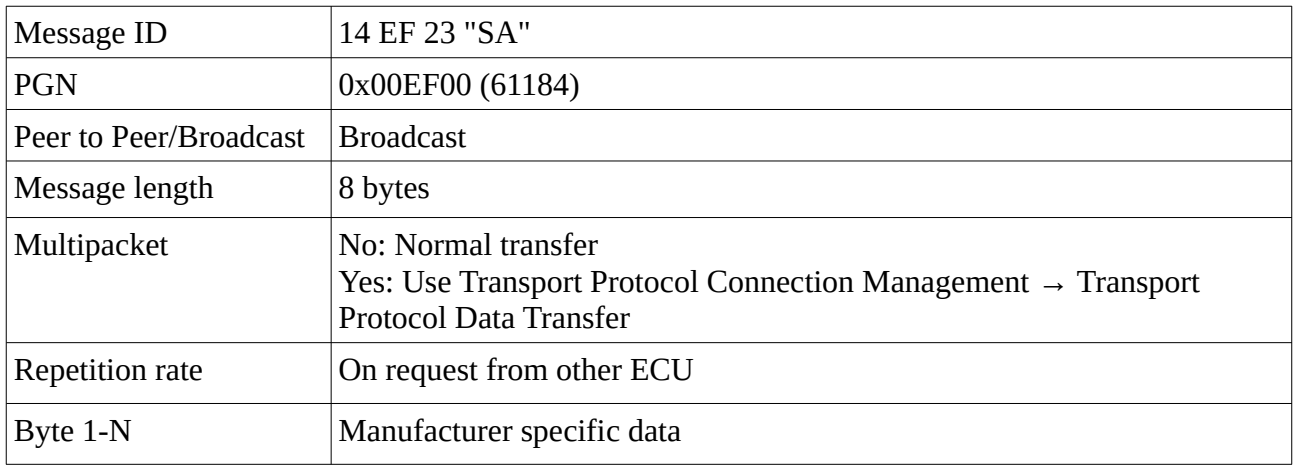

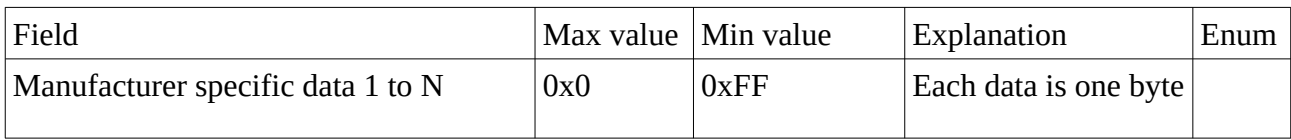

### <span id="page-15-0"></span>**Software identification**

Send out the software ID of the ECU. Notice that DA here in the message ID is not destination address. It's the hex value 0xDA.

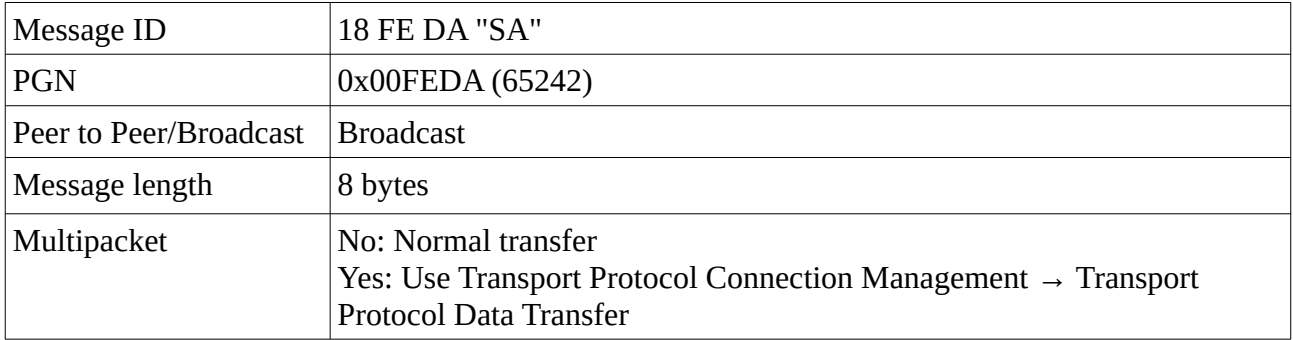

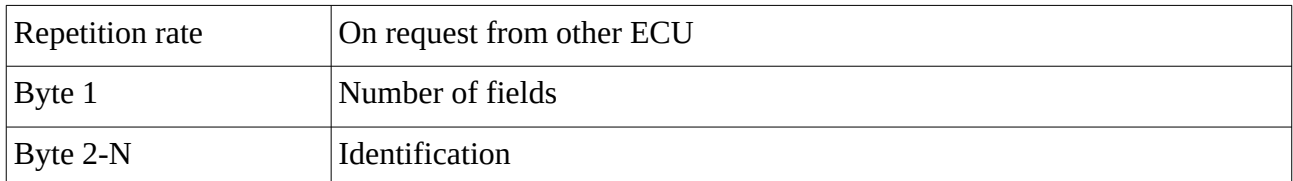

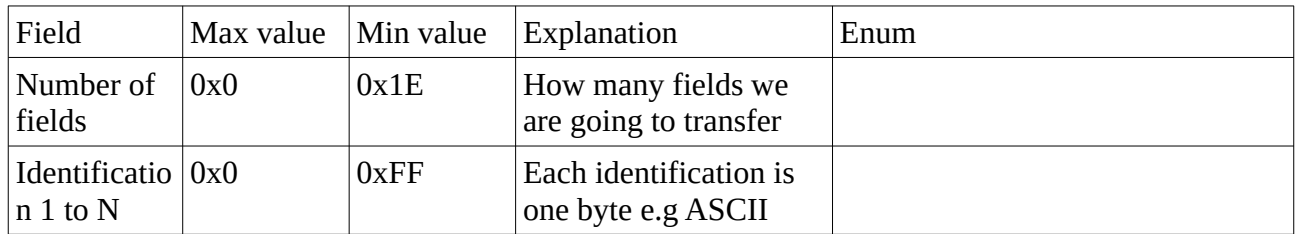

### <span id="page-16-0"></span>**ECU identification**

Send out ECU identification to the ECU.

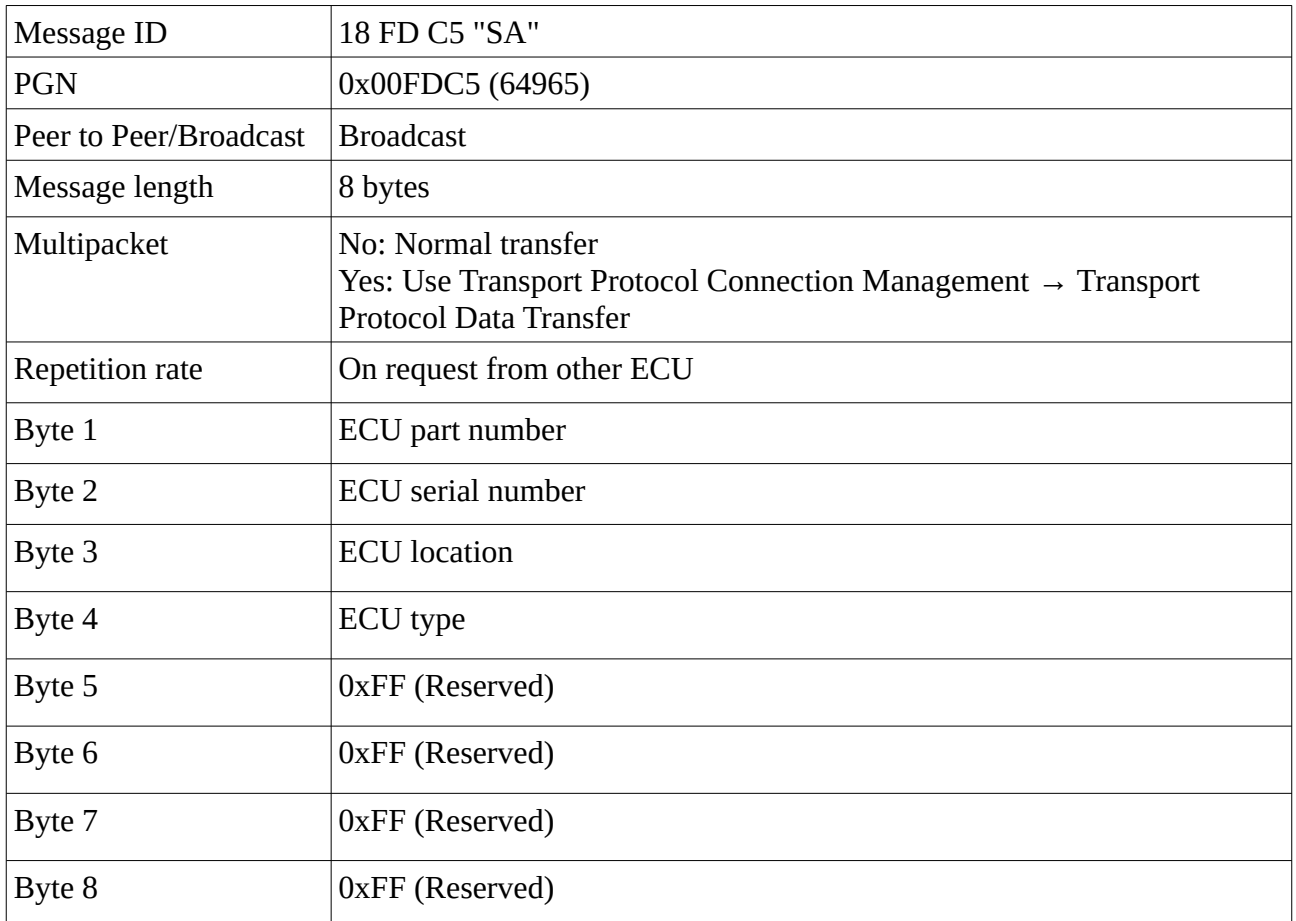

Notice that there are a field called length\_of\_each\_field in ECU\_identification inside the J1939 struct. If length\_of\_each\_field = 1, then this message is going to be transfer in a normal way, else multipacket.

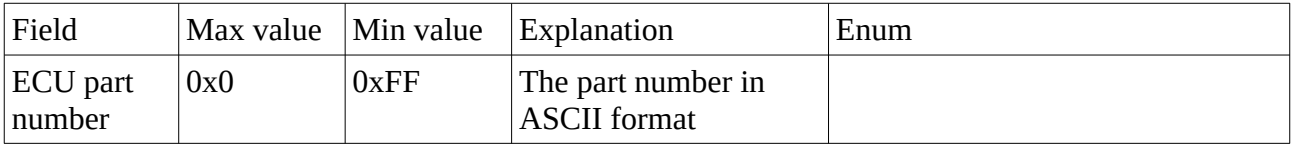

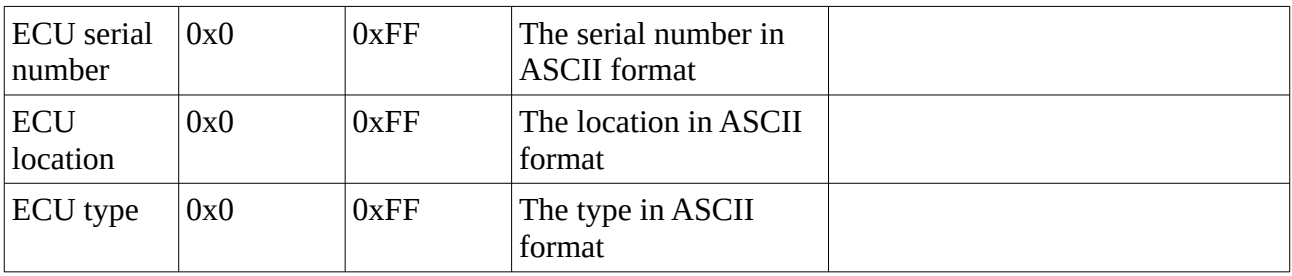

### <span id="page-17-0"></span>**Component identification**

Send out component identification to the ECU.

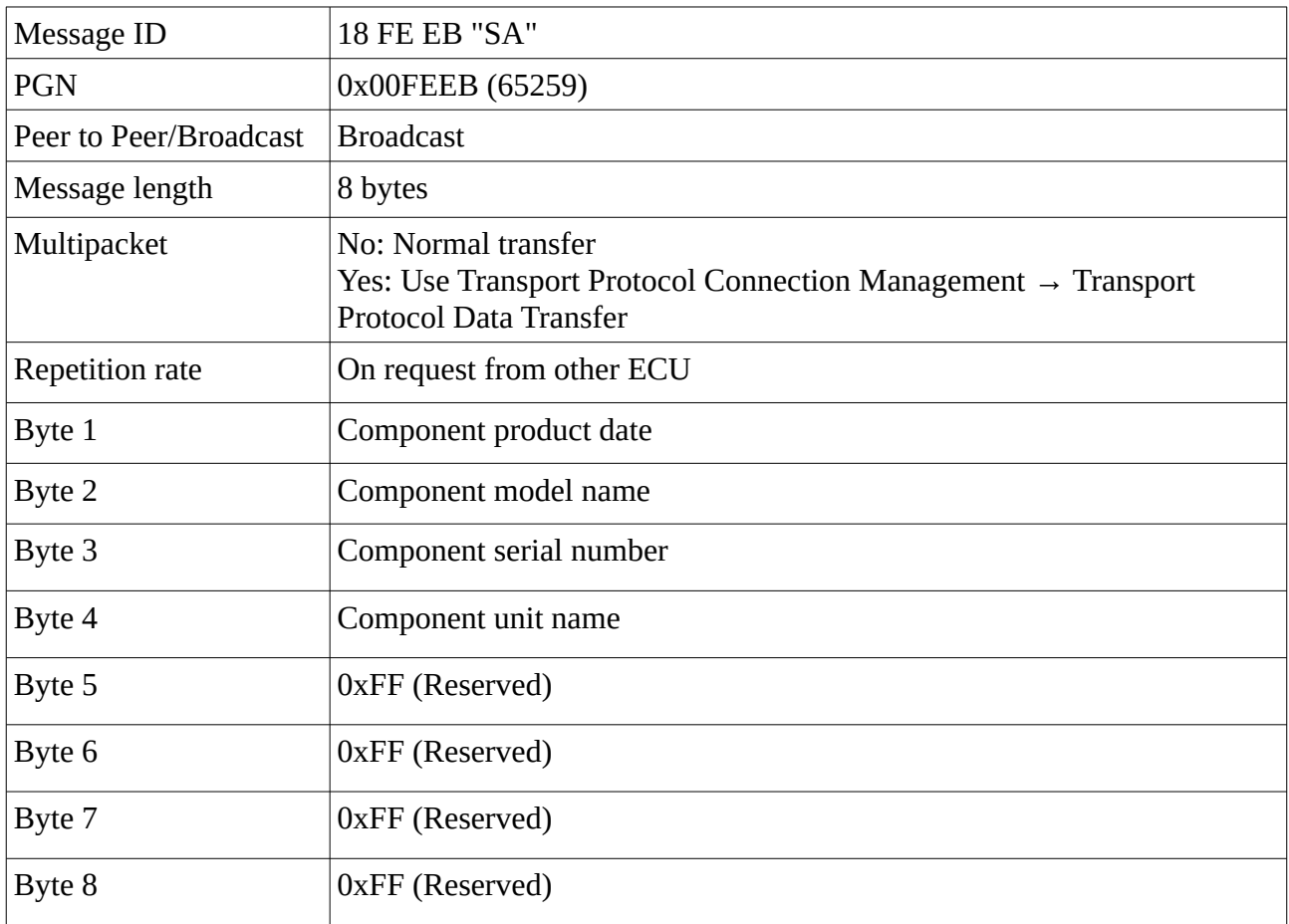

Notice that there are a field called length\_of\_each\_field in Component\_identification inside the J1939 struct. If length\_of\_each\_field = 1, then this message is going to be transfer in a normal way, else multipacket.

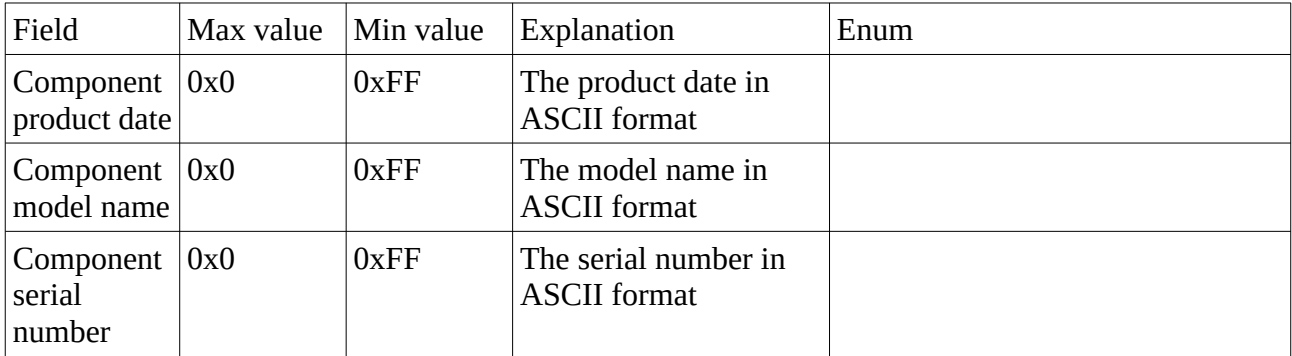

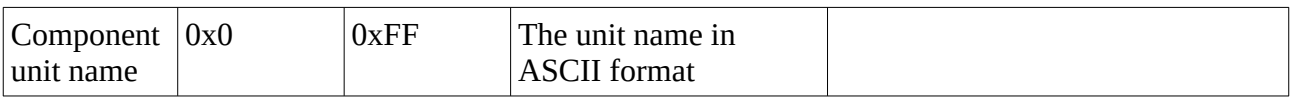

### <span id="page-18-0"></span>**DM14 & DM15 and DM16**

DM14 is a memory request. DM15 is a memory response for the DM14 memory request and if DM15 response was proceeded, then DM16 data transfer is called next.

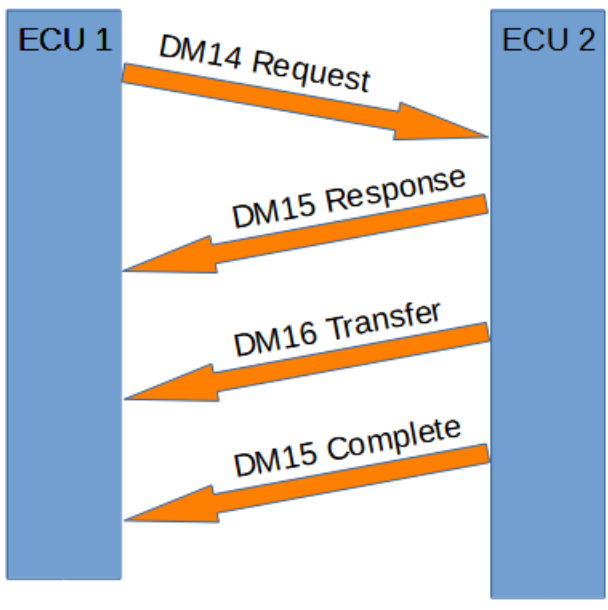

*Figure 5: DM14, DM15 and DM16*

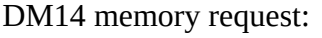

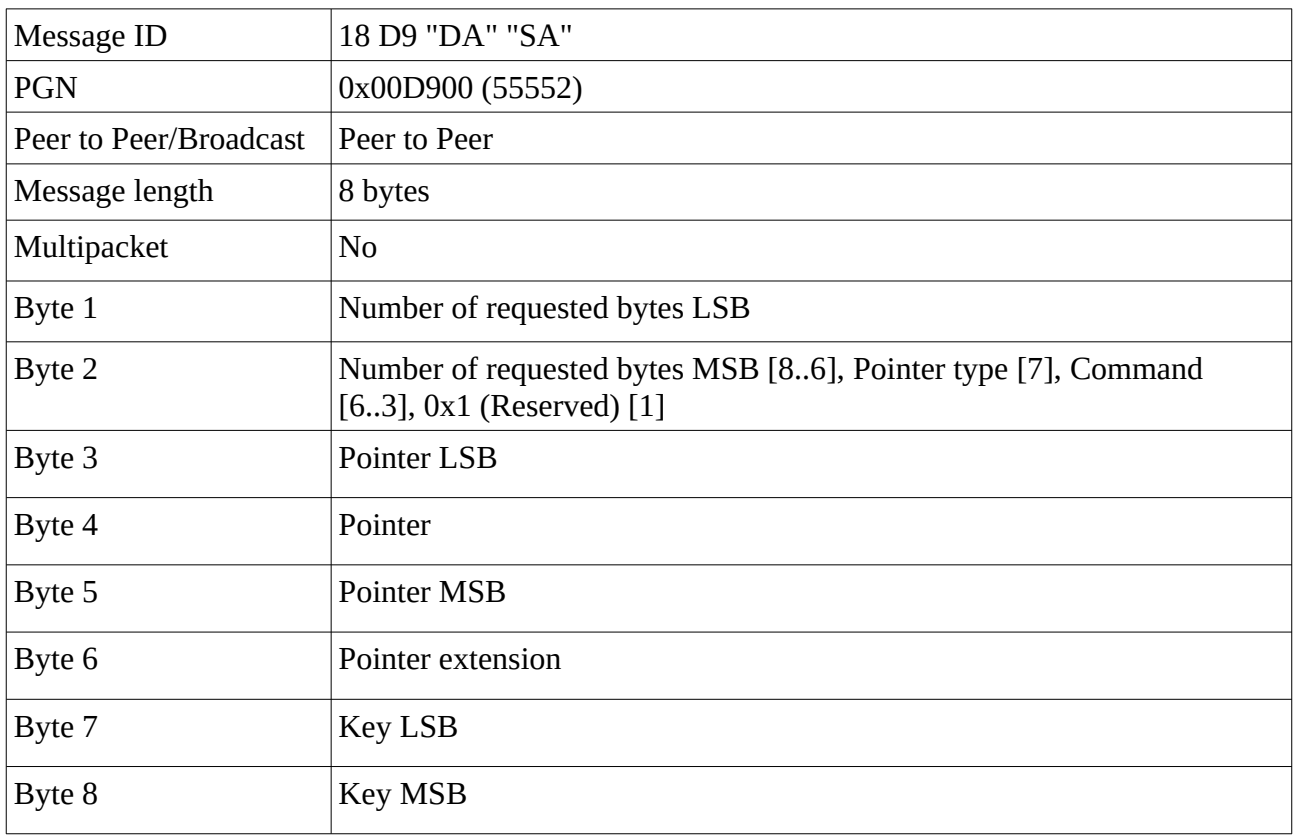

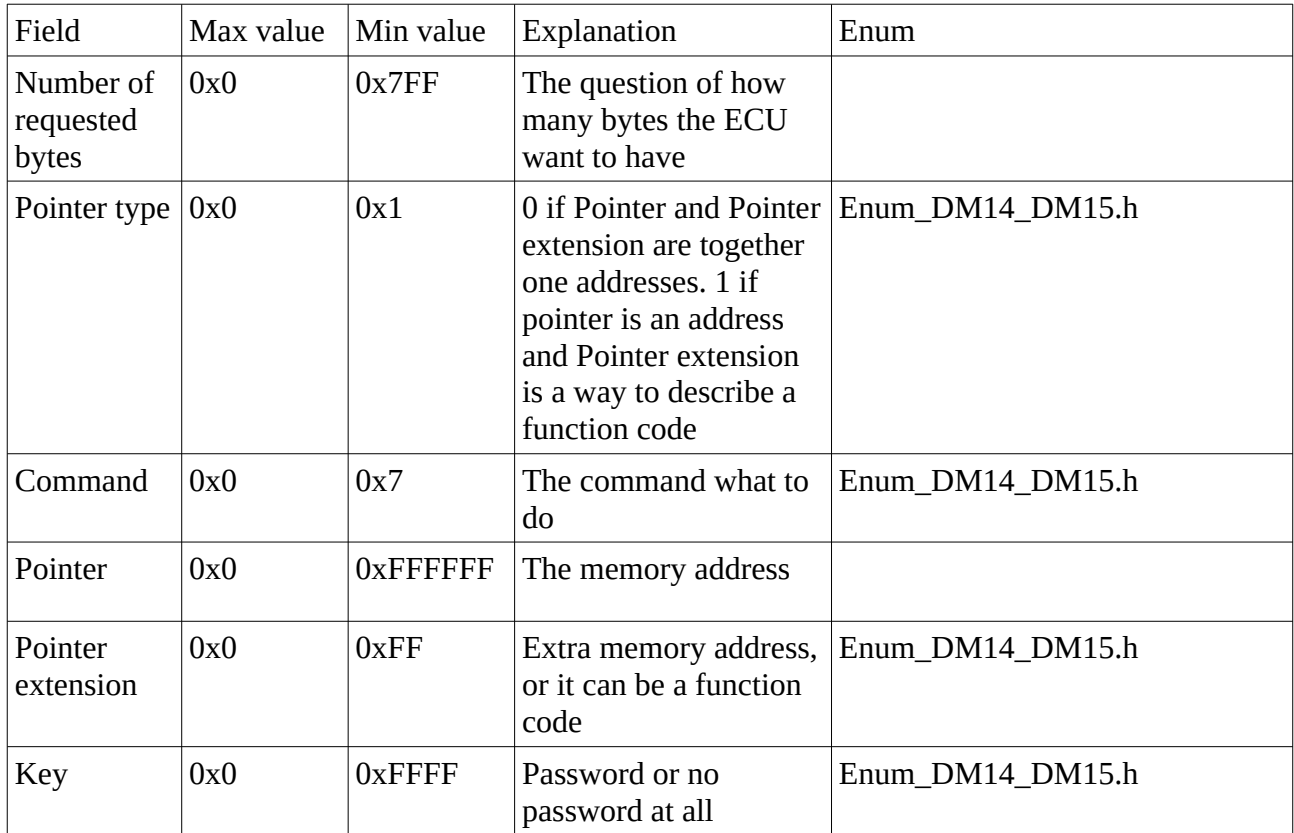

### DM15 memory response of the DM14 memory request:

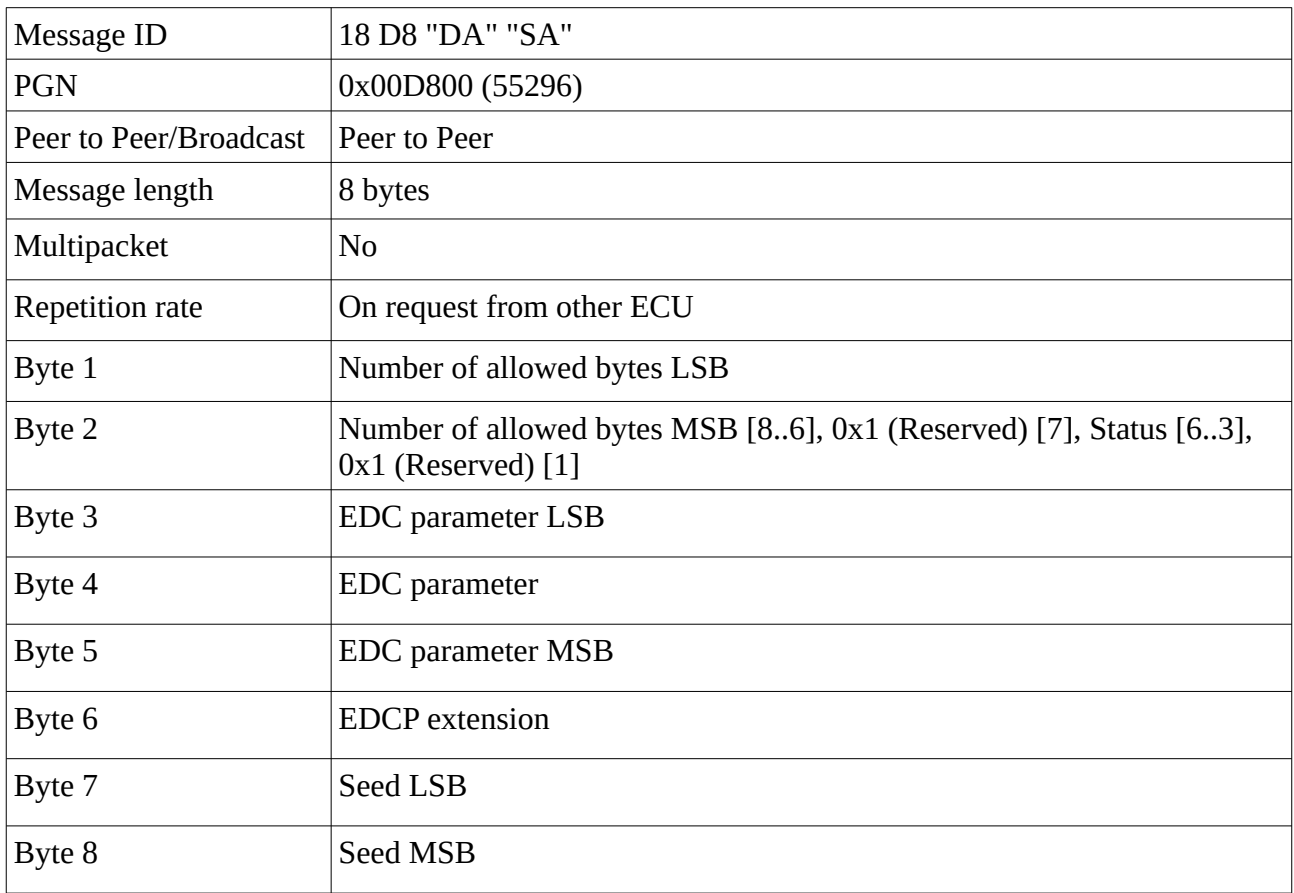

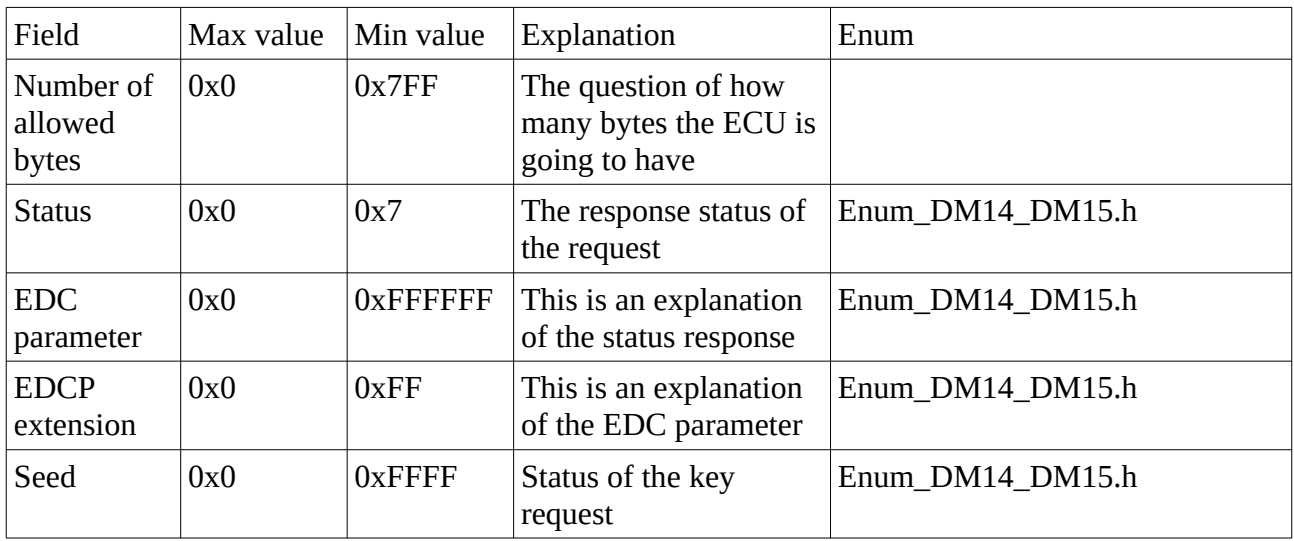

DM16 is binary data transfer:

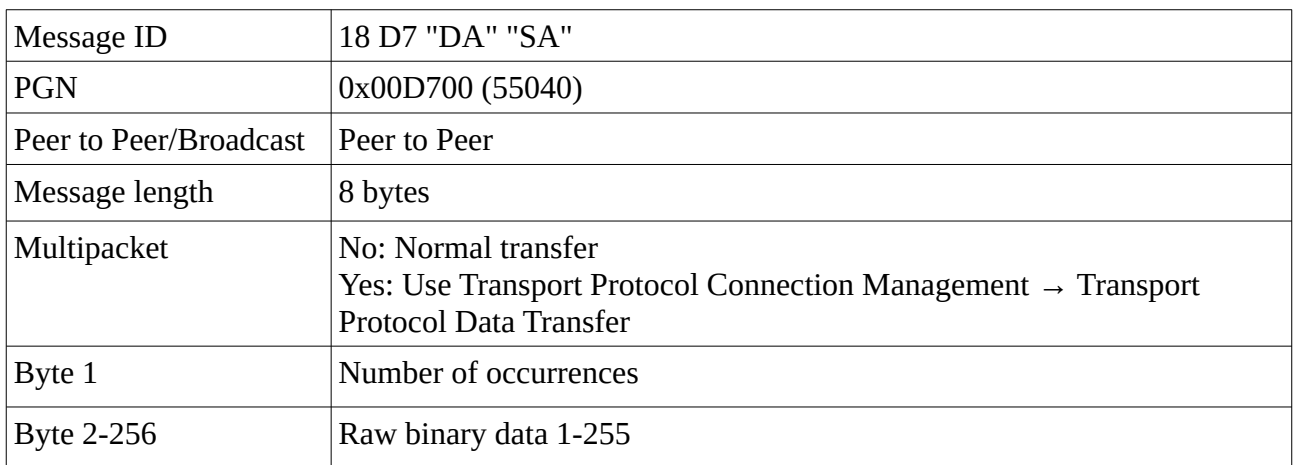

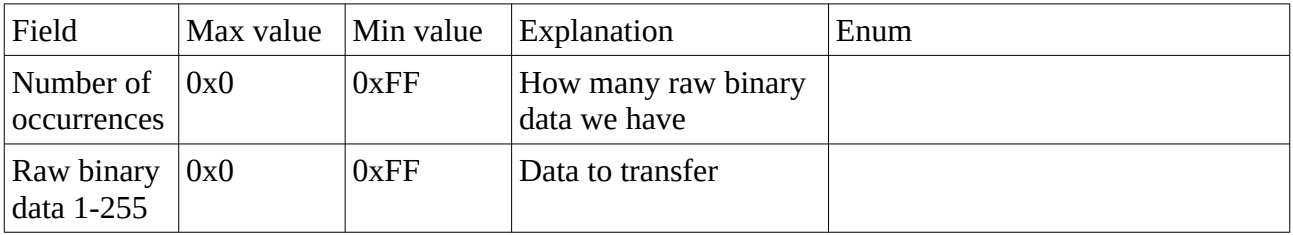

# <span id="page-20-2"></span>**ISO 11783 Protocol**

# <span id="page-20-1"></span>**ISO 11783-7 Application Layer**

This ISO standard is for agriculture, tractors and machinery.

#### <span id="page-20-0"></span>**Auxiliary Valve Command**

Auxiliary valve command is a command from an ECU to broadcast to all other ECU. All it does it to tell other ECU which valve they are going to use and how they are going to use it. Maximum 16 valve numbers can be used, from 0 to 15 according to ISO 11783-7 standard.

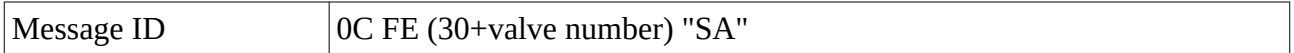

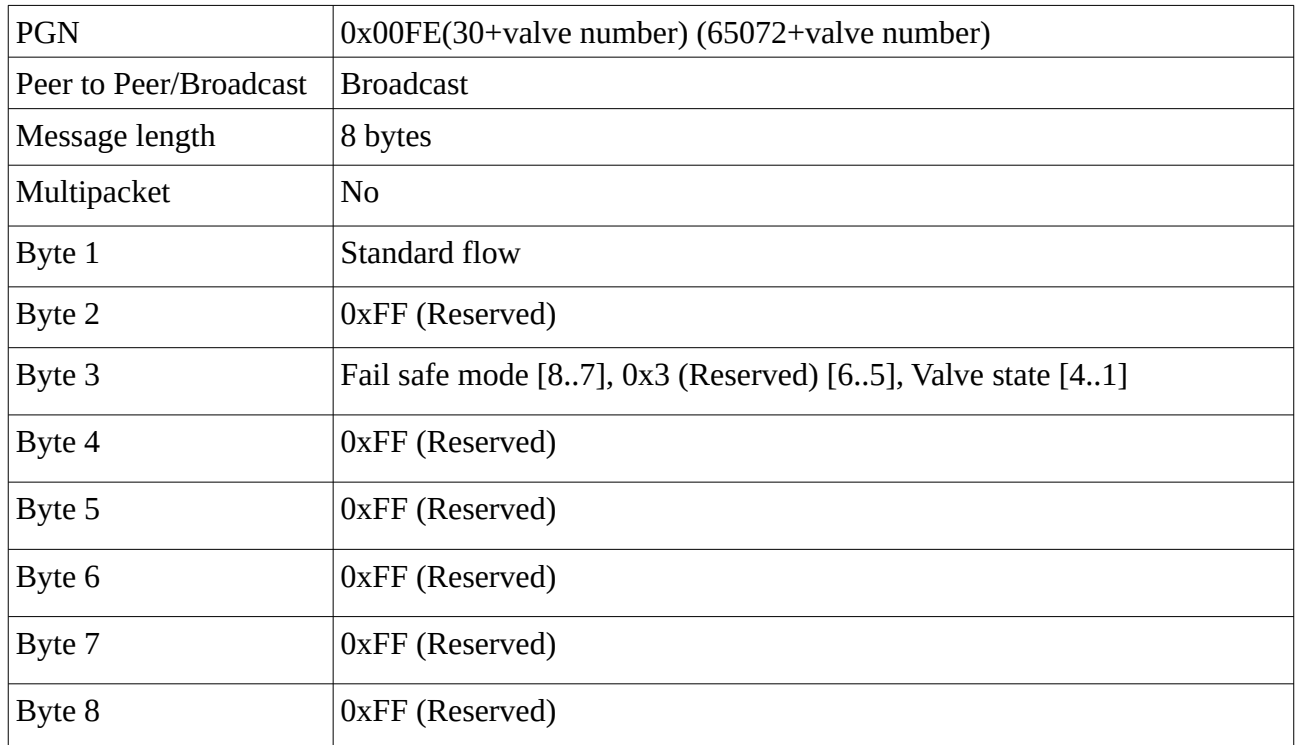

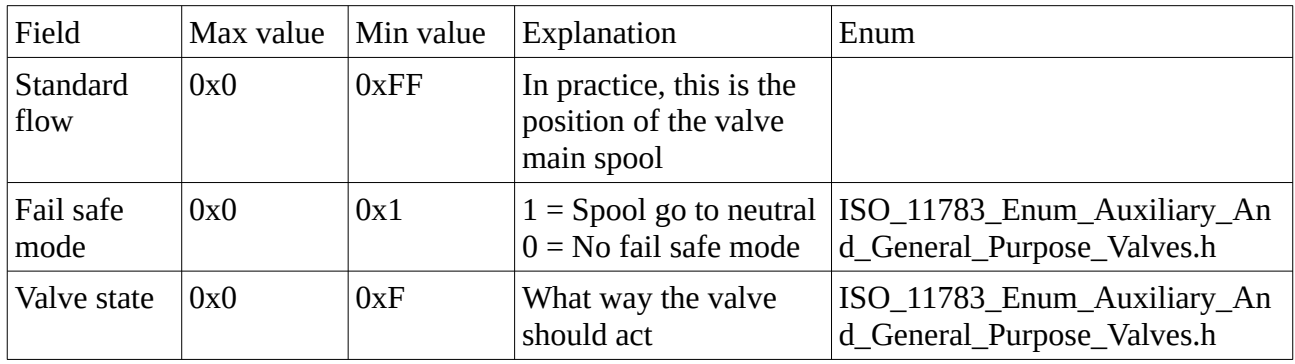

#### <span id="page-21-0"></span>**General Purpose Valve Command**

The difference between Auxiliary Valve Command and General Purpose Valve Command is that Auxiliary Valve Command can hold 16 valves meanwhile General Purpose Valve Command can hold 1 valve.

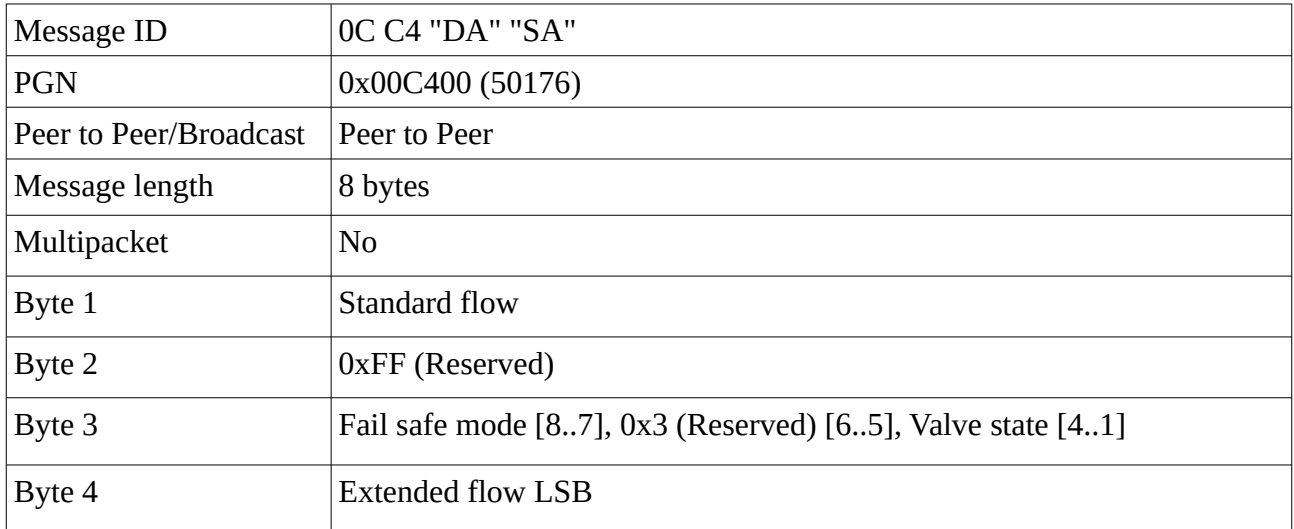

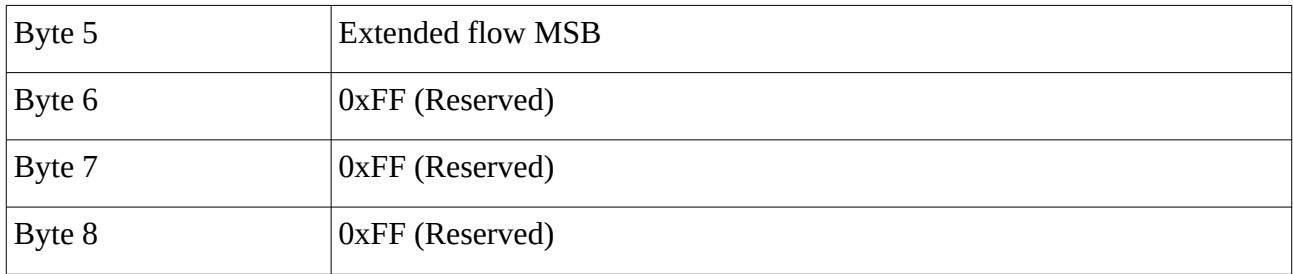

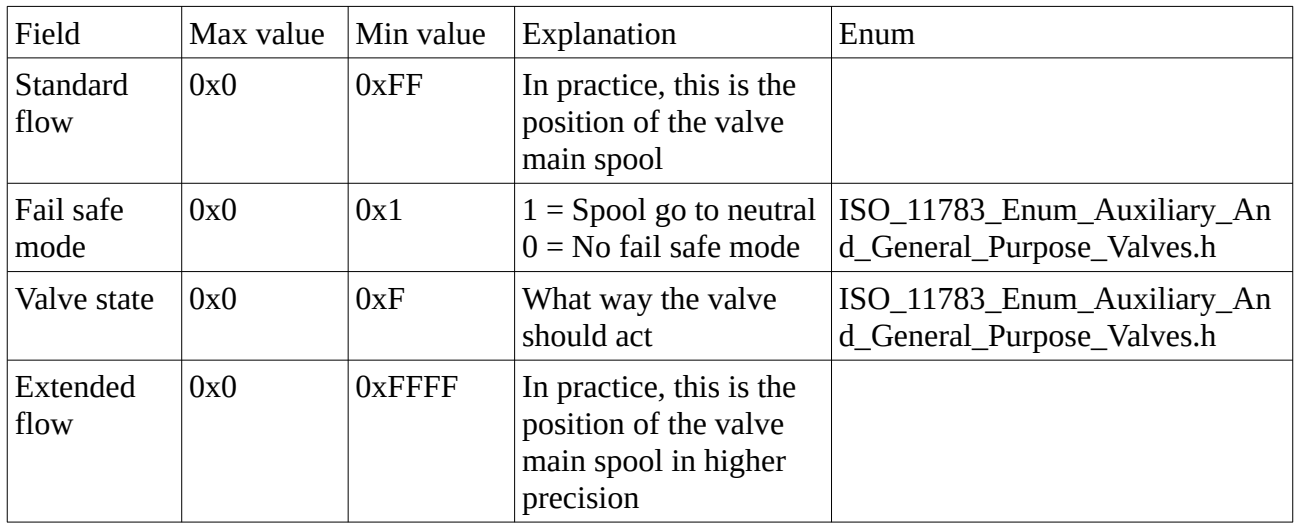

### <span id="page-22-0"></span>**Auxiliary Valve Estimated Flow**

Broadcast estimated flow from an auxiliary valve. Total 16 valves can be used, from 0 to 15.

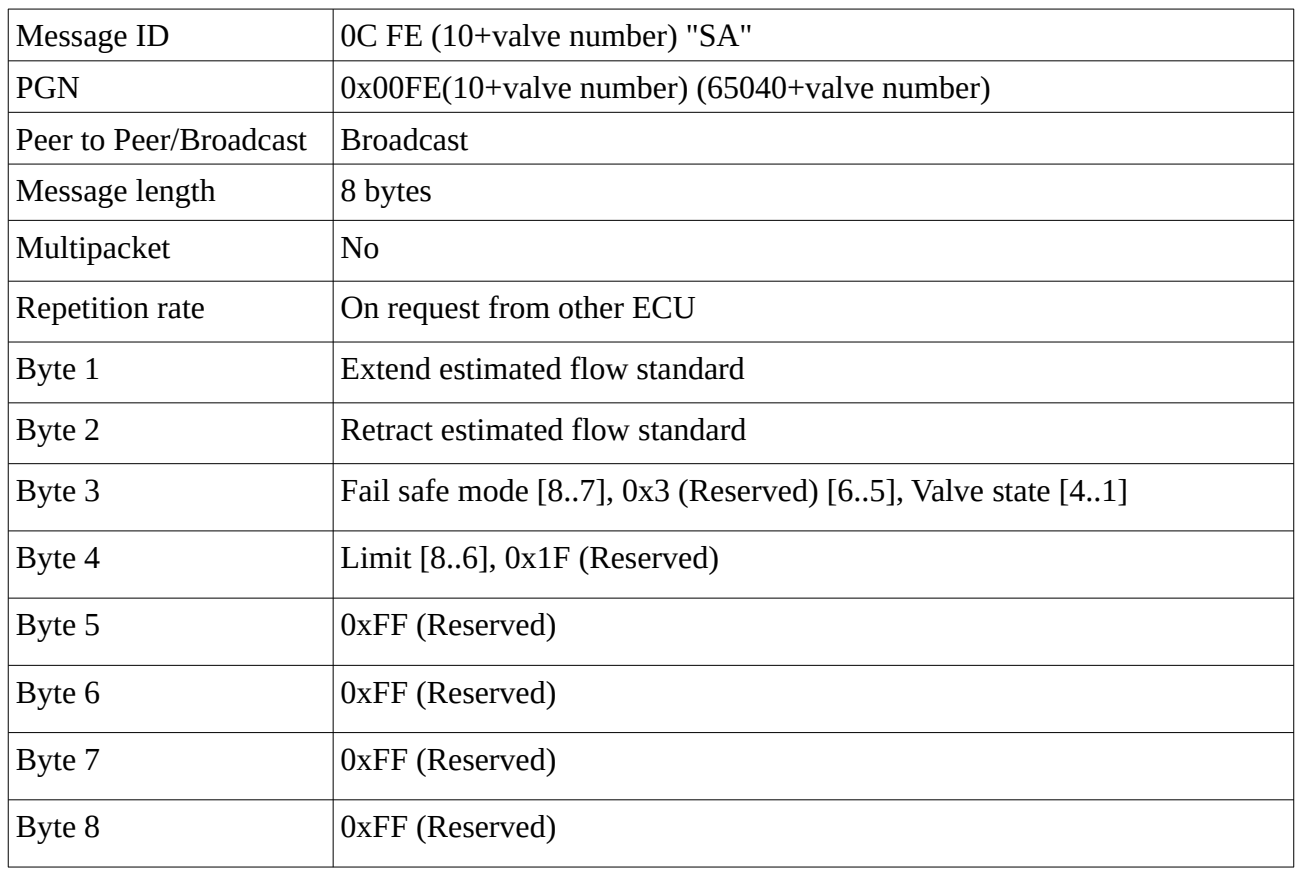

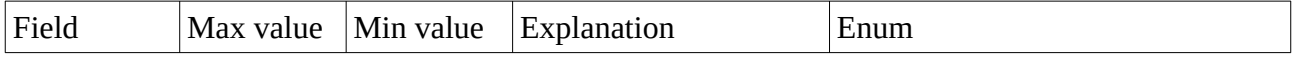

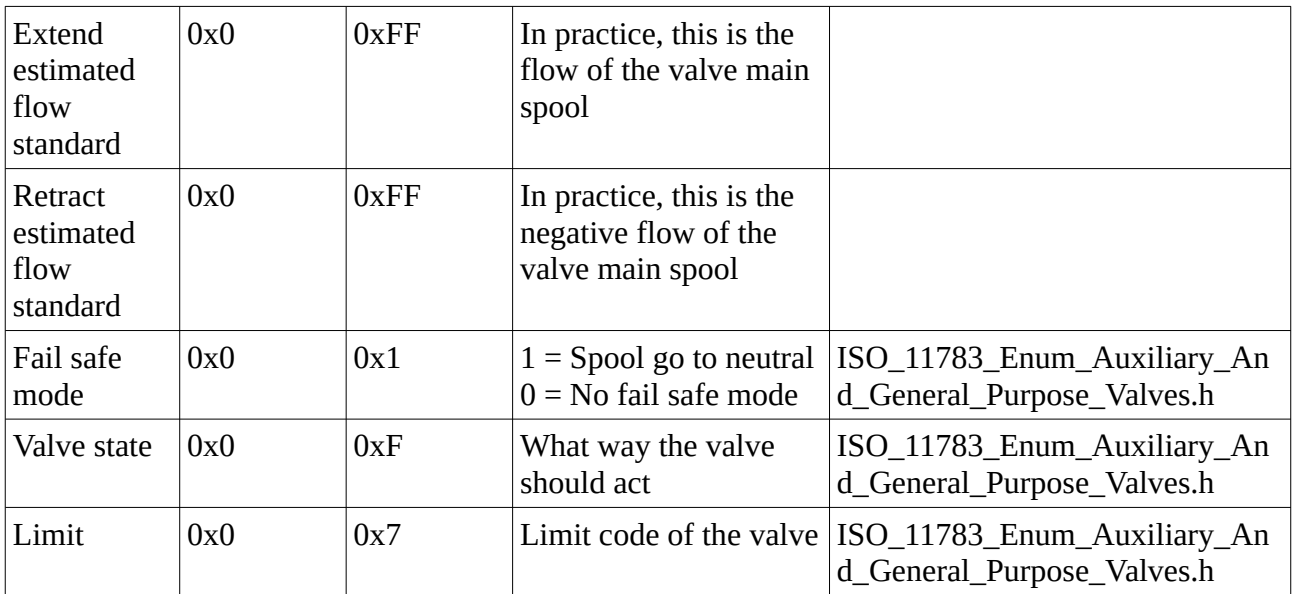

## <span id="page-23-0"></span>**General Purpose Valve Estimated Flow**

Broadcast estimated flow from a general purpose valve.

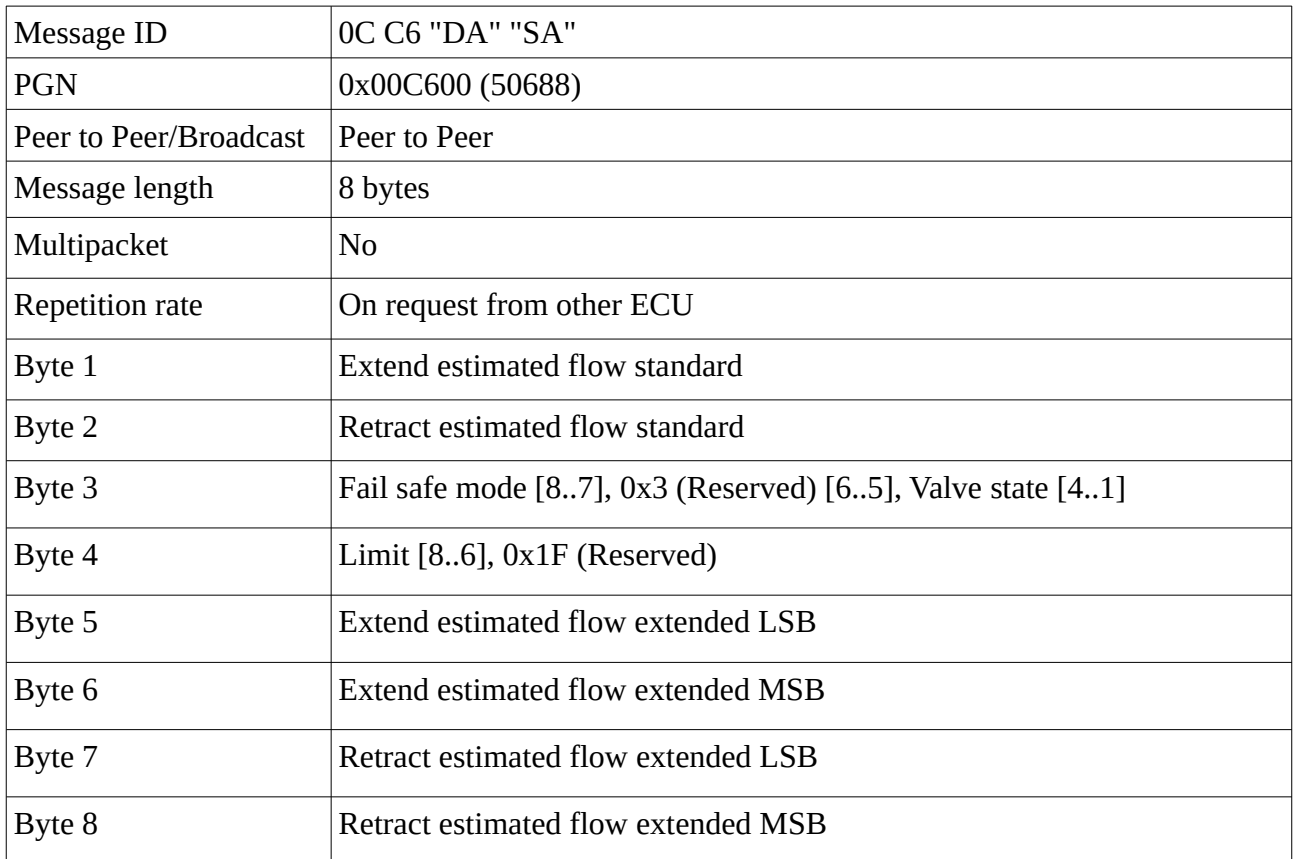

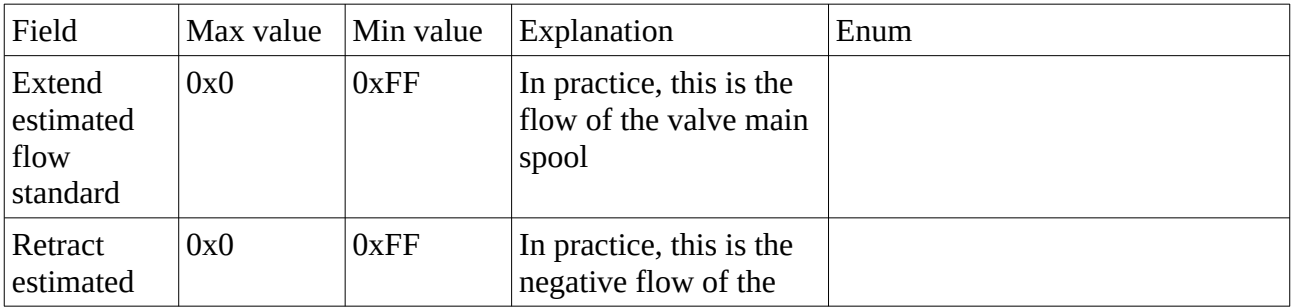

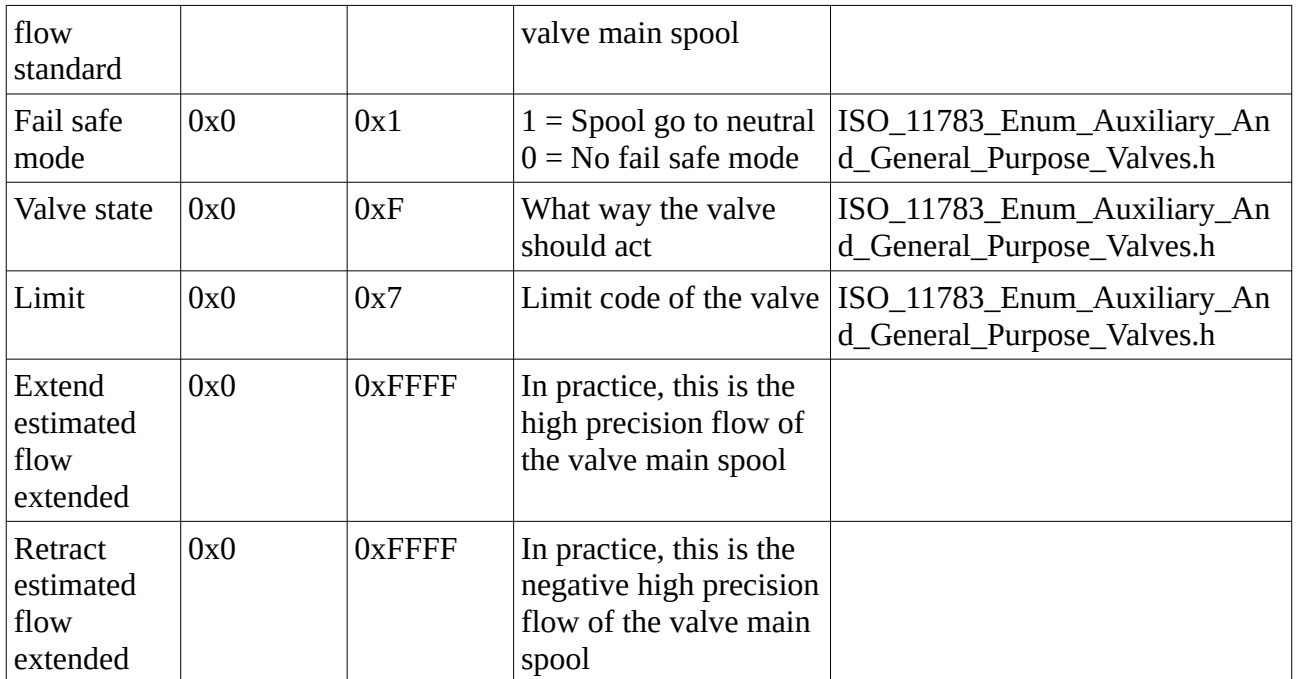

### <span id="page-24-0"></span>**Auxiliary Valve Measured Position**

Broadcast measured position from an auxiliary valve. Total 16 valves can be used, from 0 to 15.

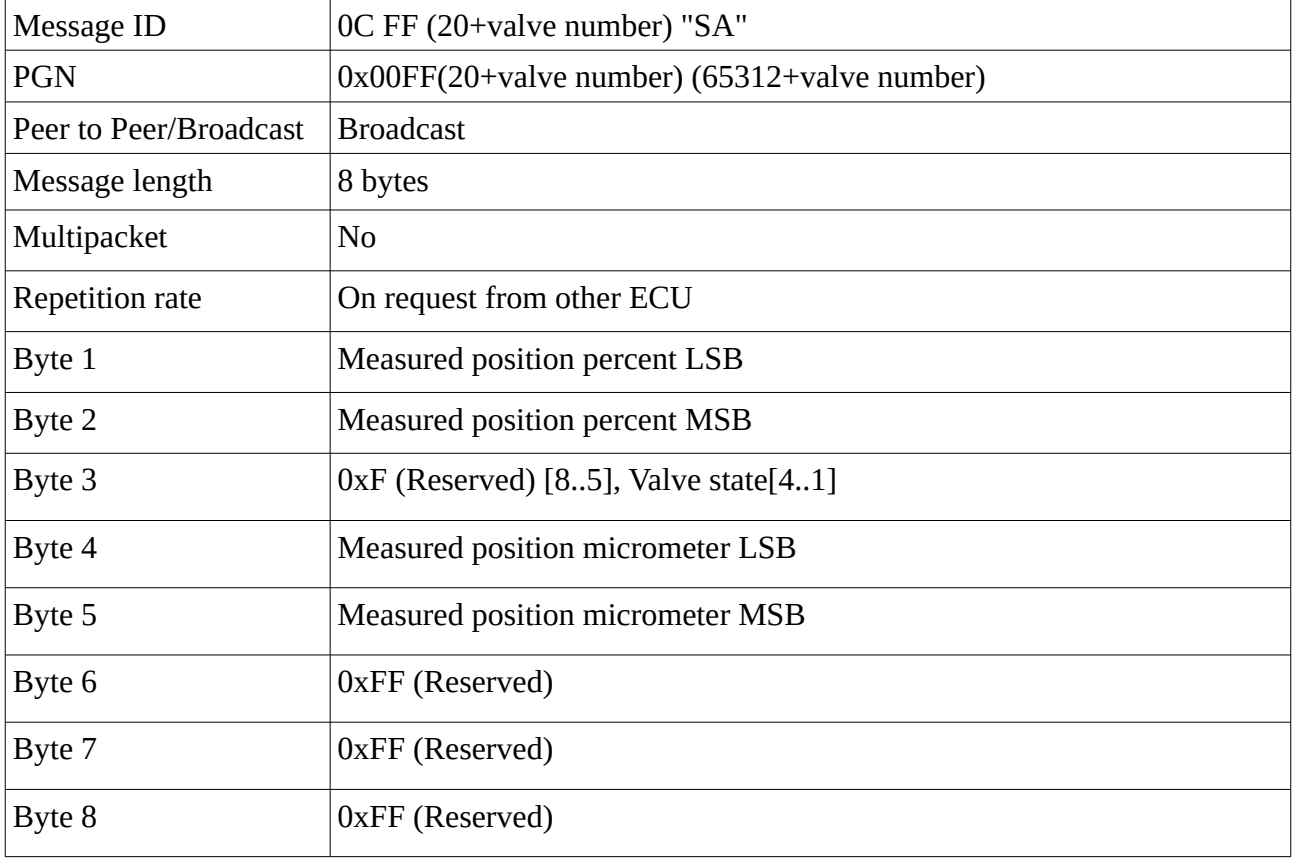

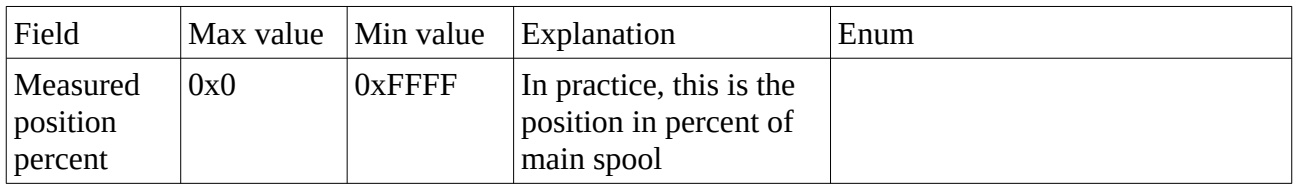

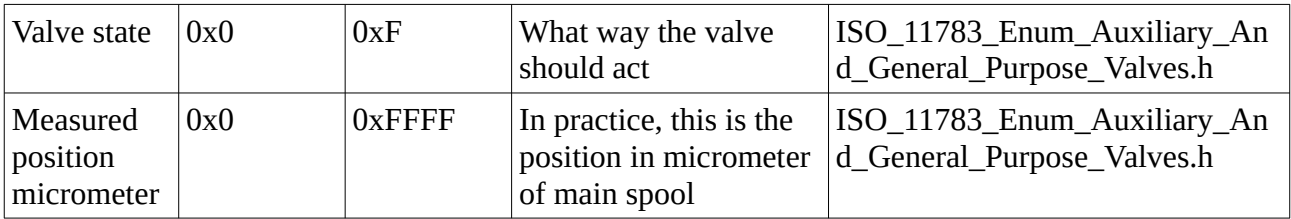

# <span id="page-25-0"></span>**Revision**

• 2023-12-25: Add Proprietary A functionality